UNIVERSIDADE ESTADUAL DE MATO GROSSO DO SUL

RAFAEL CRISTINO Orientador: Prof. Dr. Cleber Valgas Gomes Mira

### **PROTÓTIPO DE UM SISTEMA DE PREDIÇÃO DE TEMPESTADES SOLARES**

Dourados, MS 2020

UNIVERSIDADE ESTADUAL DE MATO GROSSO DO SUL

RAFAEL CRISTINO

### **PROTÓTIPO DE UM SISTEMA DE PREDIÇÃO DE TEMPESTADES SOLARES**

TCC apresentada ao Curso de Sistemas de Informação da Universidade Estadual de Mato Grosso do Sul como parte dos requisitos necessários para a obtenção do grau de Bacharel em Sistemas de Informação.

**Orientador:** Prof. Dr. Cleber Valgas Gomes Mira

Dourados, MS 2020

#### C951p Cristino, Rafael

Protótipo de um Sistema de Predição de Tempestades Solares / Rafael Cristino. - Dourados, MS: UEMS, 2020.

Trabalho de Conclusão de Curso (Graduação) - Sistemas de Informação - Universidade Estadual de Mato Grosso do Sul, 2020.

Orientador: Prof. Dr. Cleber Valgas Gomes Mira.

1. Tempestade solar 2. Rede neural artificial 3. Tempestades geomagnéticas.

I. Mira, Cleber Valgas Gomes II. Protótipo de um Sistema de Predição de Tempestades Solares

CDD 23. ed. - 005.4

Rafael Cristino

### **PROTÓTIPO DE UM SISTEMA DE PREDIÇÃO DE TEMPESTADES SOLARES**

TCC apresentada ao Curso de Sistemas de Informação da Universidade Estadual de Mato Grosso do Sul como parte dos requisitos necessários para a obtenção do grau em Bacharel em Sistemas de Informação.

Prof. Dr. Cleber Valgas Gomes Mira Universidade Estadual de Mato Grosso do Sul Orientador

Prof. Dr. Evandro Cesar Bracht Universidade Estadual de Mato Grosso do Sul Examinador

Prof. Msc. André Chastel Lima Universidade Estadual de Mato Grosso do Sul Examinador

# **Agradecimentos**

Primeiramente a Deus que permitiu que tudo isso acontecesse, ao longo de minha vida, e não somente nestes anos como universitário, mas que em todos os momentos é o maior mestre que alguém pode conhecer.

Ao meu orientador Prof. Dr. Cleber Valgas Gomes Mira, pelo suporte no pouco tempo que lhe coube, pelas suas correções e incentivos. Ao professor Osvaldo Jaques, professor Rubens Barbosa Filho e professor Diogo Fernando Trevisan, pela orientação, apoio e confiança.

A todos que direta ou indiretamente fizeram parte de minha formação, o meu muito obrigado.

# **Lista de Ilustrações**

<span id="page-5-0"></span>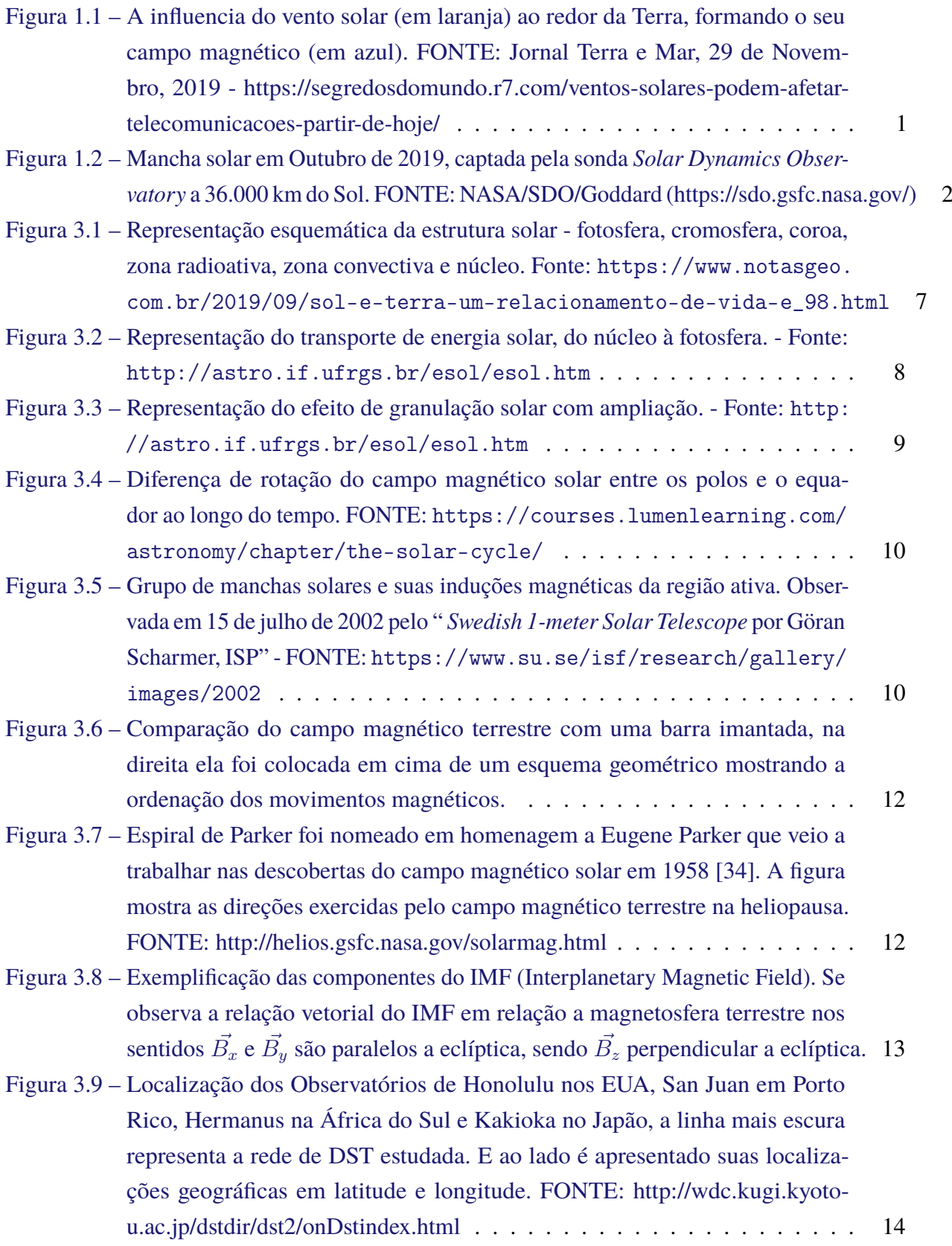

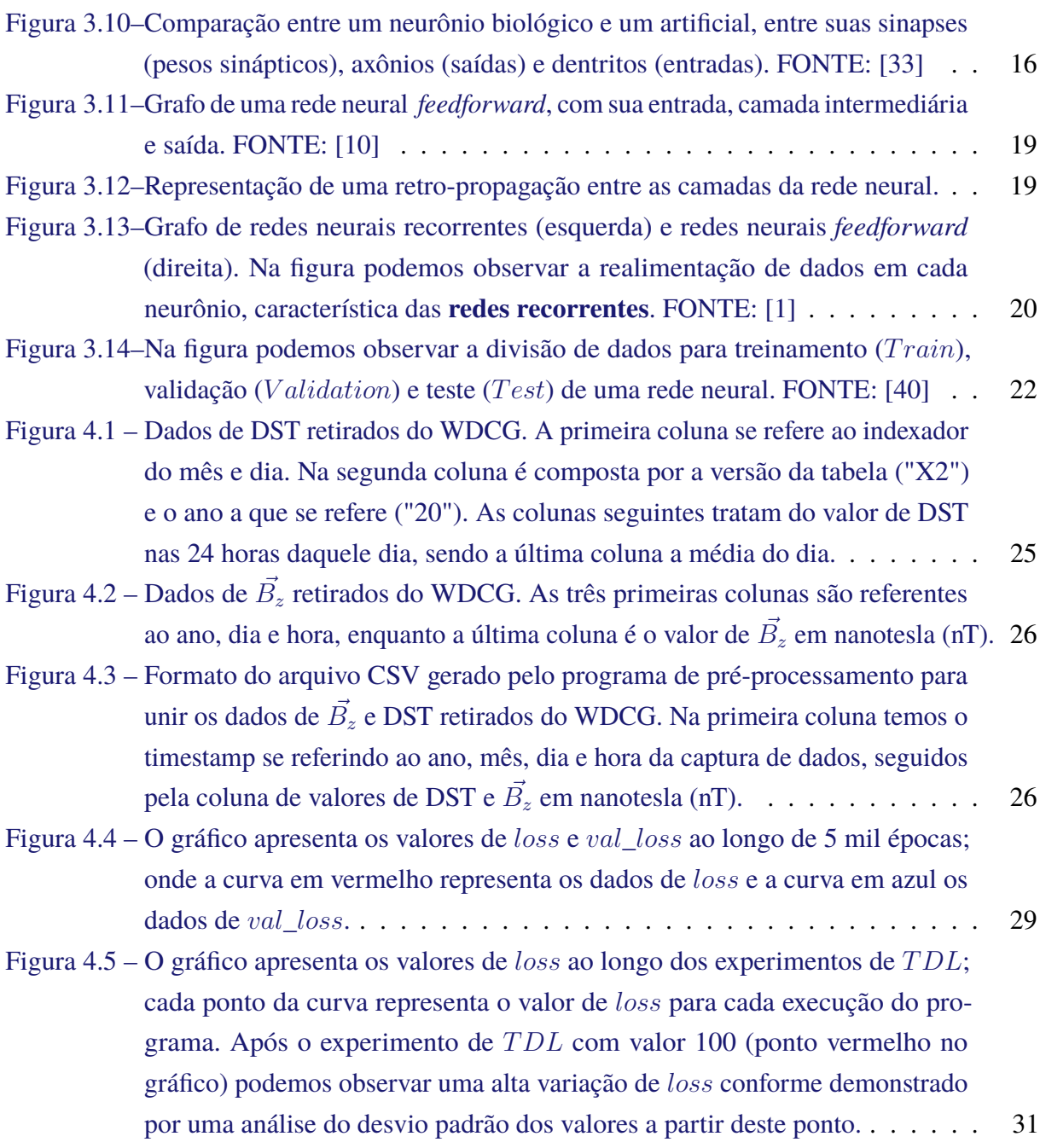

# **Lista de Tabelas**

<span id="page-7-0"></span>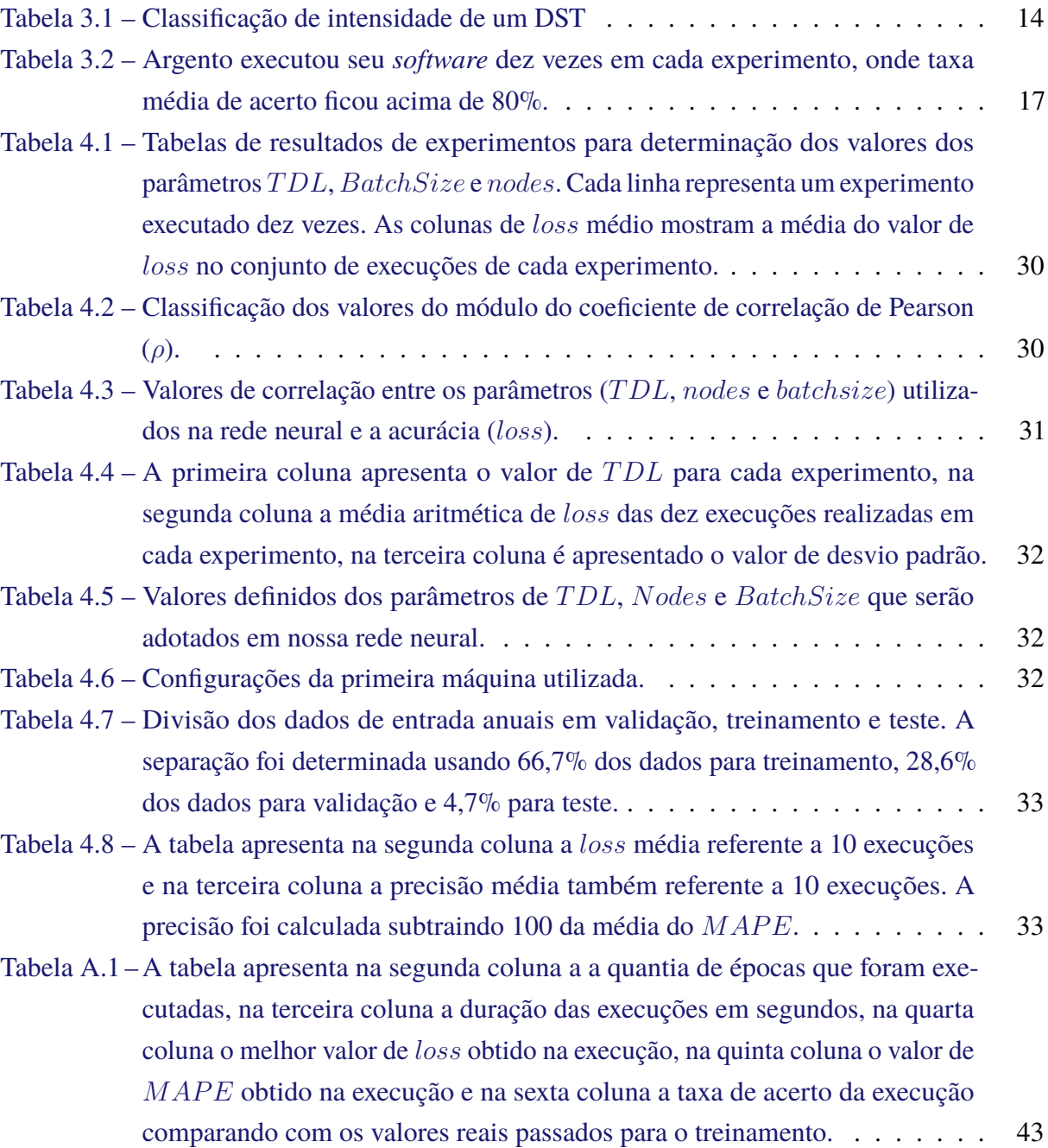

# **Sumário**

<span id="page-8-0"></span>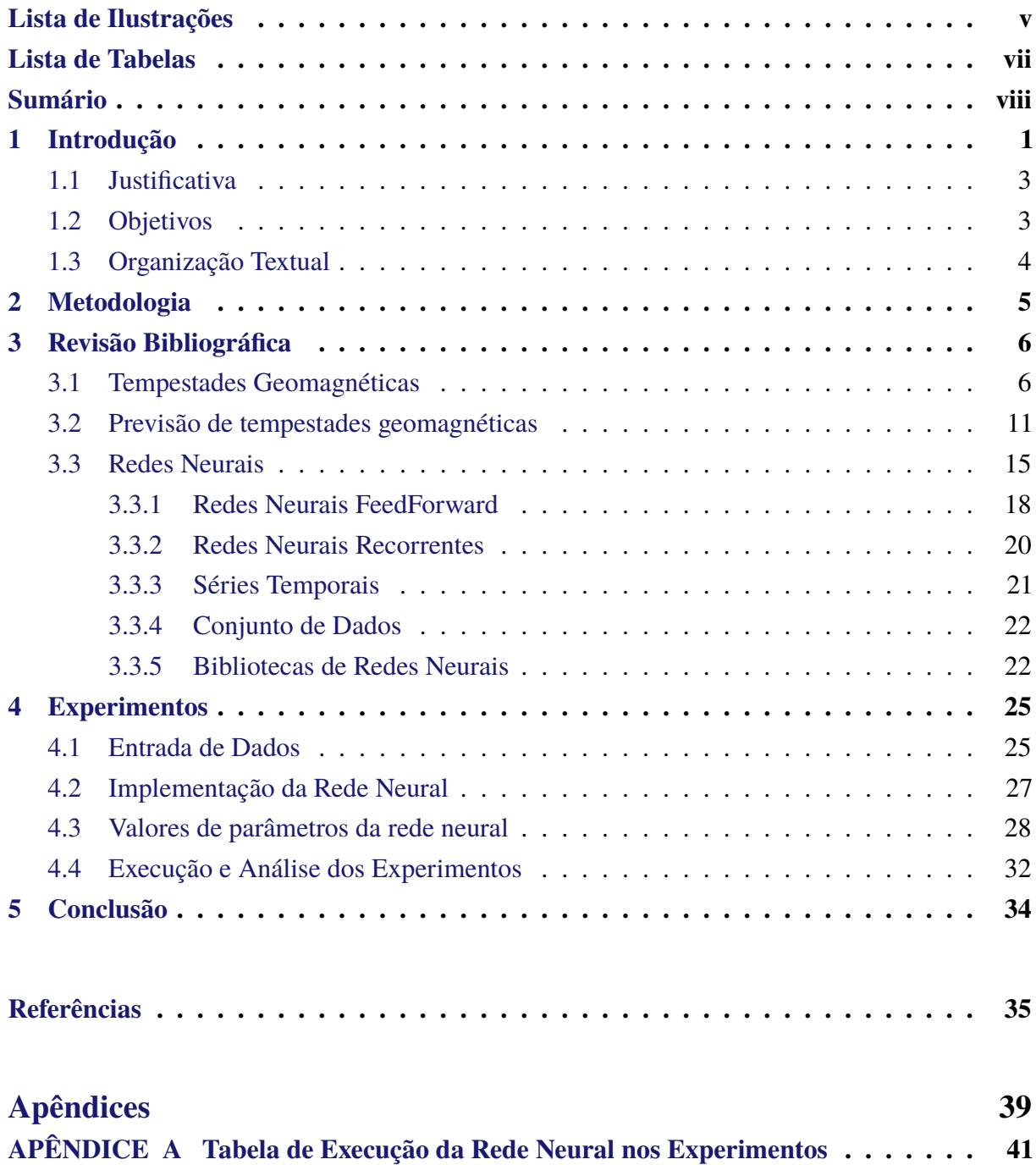

# <span id="page-9-1"></span>**1 Introdução**

O clima espacial é uma área da astronomia que estuda a influência que o Sol exerce sobre a Terra [\[18\]](#page-44-0). Como parte desta influência temos o meio interplanetário que se descreve como todo o espaço de influência do campo magnético solar.

No meio interplanetário, plasma e outros tipos de matérias que têm origem de atividades solares se propagam junto com os ventos solares. No caminho está o campo magnético da Terra, que desvia parte dessa matéria formando uma estrutura chamada magnetosfera e gerando as tempestades geomagnéticas. A Figura [1.1](#page-9-0) ilustra como se molda nosso campo magnético.

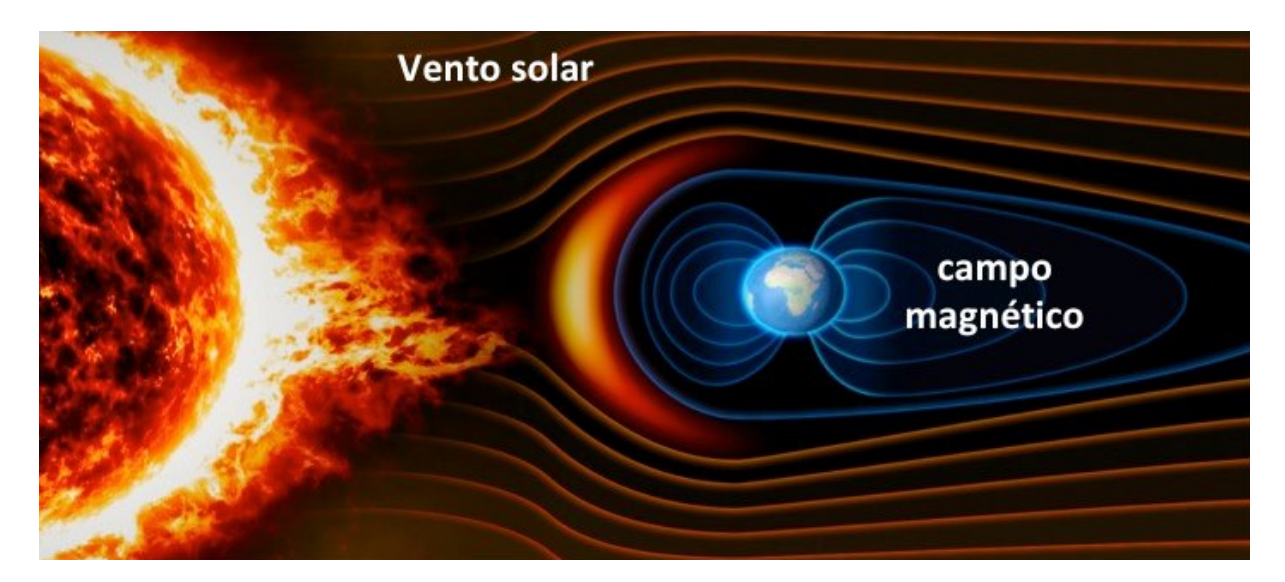

<span id="page-9-0"></span>Figura 1.1 – A influencia do vento solar (em laranja) ao redor da Terra, formando o seu campo magnético (em azul). FONTE: Jornal Terra e Mar, 29 de Novembro, 2019 - https://segredosdomundo.r7.com/ventos-solares-podem-afetar-telecomunicacoespartir-de-hoje/

Estrelas são gigantescas massas de gás compostas originalmente de hidrogênio, 74,36% no caso do Sol [\[24\]](#page-44-1), sendo a gravidade a responsável por mantê-las fixas em um ponto de massa. Toda energia do Sol é originada de reações nucleares recorrentes em seu núcleo. A atividade solar que gera as tempestades geomagnéticas está relacionada a quantidade de manchas solares presentes no Sol.

Os ciclos solares que ocorrem em intervalos de aproximadamente 11 anos e são divididos em máximo solar e mínimo solar. No período de máximo solar ocorrem mais atividades solares como explosões solares e um alto índice de manchas, enquanto no período de mínimo solar essas atividades solares são mais baixas. Prever e analisar as explosões solares é de suma importância e foco deste trabalho. A Figura [1.2](#page-10-0) mostra manchas solares em Outubro de 2019.

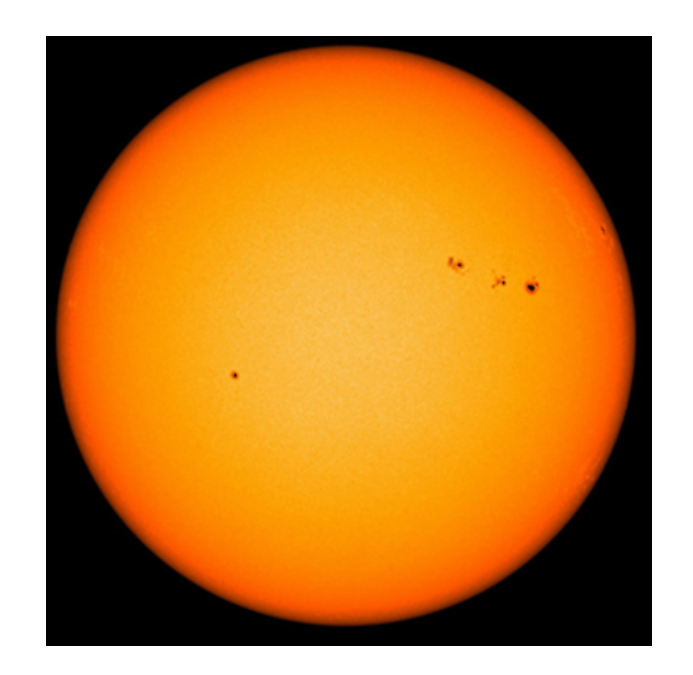

Figura 1.2 – Mancha solar em Outubro de 2019, captada pela sonda *Solar Dynamics Observatory* a 36.000 km do Sol. FONTE: NASA/SDO/Goddard (https://sdo.gsfc.nasa.gov/)

<span id="page-10-0"></span>As manchas solares são um grande indicativo de explosões solares (*flares*) e ejeções de massa coronal (EMC); ambas compostas por partículas carregadas que podem alterar a ionização em nossa atmosfera causando as tempestades geomagnéticas. Quando há a ocorrência de tempestades geomagnéticas, equipamentos eletrônicos e satélites são afetados, podendo ser danificados, aumentando a importância da previsão destas tempestades geomagnéticas. A problemática estudada neste trabalho refere-se a estas tempestades geomagnéticas e sua detecção.

Colak e Qahwaji [\[8\]](#page-43-3) usam redes neurais para realizar previsões de eventos solares usando imagens de manchas solares retiradas de satélites. Como parte de seu trabalho, Colak e Qahwaji usam de combinações das imagens retiradas por satélites que possuem magnetógrafos aplicados com imagens de possíveis manchas solares candidatas a ocorrências. Em seu estudo o uso do magnetograma é essencial para detectar regiões candidatas a eventos, isso por conta do magnetógrafo detectar variações magnéticas. Assim, o estudo usa de análise de imagens diretas do Sol para a previsão de tempestades magnéticas.

Wu e Lundstedt [\[47\]](#page-46-1) em seus estudos treinam redes neurais para a previsão de tempestades geomagnéticas com dados retirados da alteração da força campo magnético terrestre. Através de dados vetoriais da atmosfera extraídos de centros de observações, somados dados de quantia de partículas ionizadas no campo magnético da Terra trazidos pelos ventos solares, é calculado o *Disturbance Storm Time* (DST). O DST representa a força de nosso campo magnético, um baixo valor de DST representa uma fraqueza no campo magnético causada pela vinda de uma tempestade solar.

Kugblenu, Taguchi e Okuzawa [\[24\]](#page-44-1) apresentam um trabalho mais aprofundado sobre a obtenção dos valores de DST obtidos nos observatórios e aplica em uma rede neural também para predição. Em seu estudo, Kugblenu chegou a uma taxa de acerto de 93% em suas previsões, sendo mais exatas nos períodos em que o campo magnético da Terra está em fase de recuperação.

Em 2016 Argento publicou uma dissertação sobre a utilização de redes neurais para previsão de explosões solares [\[2\]](#page-43-4). Argento, utilizando de valores antigos de DST para treinar sua rede neural, chegou a uma taxa de acerto em suas previsões de tempestades geomagnética de 88,3%. Sua dissertação serve como uma das bases para este trabalho, que também consiste em treinamento de uma rede neural para prever índices de DST.

### <span id="page-11-0"></span>**1.1 Justificativa**

Na noite do dia 1 de Setembro de 1859 uma gigantesca tempestade solar criou a possibilidade de se realizar pela primeira vez uma pesquisa intensa sobre seu impacto em nossas vidas. As linhas de comunicações de telégrafos apresentaram falhas e surgiram chamas nas linhas de transmissão. Além disso, auroras boreais brilharam intensamente durante esse evento, o que gerou relatos de sua presença em lugares como Cuba e Austrália [\[37\]](#page-45-2).

A questão que se coloca não é se uma tempestade solar de proporções épicas pode ou não ocorrer, mas sim quando ela irá ocorrer. Hoje em dia o risco de haver prejuízos causados por tempestades solares é maior, pois a humanidade possui uma dependência de sistemas elétricos. Além disso, sistemas de navegação GPS, satélites, até a atual estação espacial poderiam ser afetados pelas tempestades solares.

Redes Neurais Artificiais (RNA), entre algumas outras técnicas de Inteligência Artificial, podem ser usadas para aplicações na área de Clima Espacial como previsão de parâmetros do vento solar ou até mesmo componentes do campo magnético. Dados como IMF (*Interplanetary Magnetic Field*) que utilizam índices de densidade do campo magnético e DST ajudam a prever a redução de força do campo magnético terrestre, quando ocorrem as tempestades solares.

Com a tecnologia evoluindo estaremos mais perto de descobrir os mistérios do universo. Trabalhos como o de René de Souza Vianello Argento [\[2\]](#page-43-4) e Samuel Kugblenu [\[24\]](#page-44-1) mostram que se pode utilizar a tecnologia não só para exploração do espaço mas também para nossa proteção, prevendo quando e como estas tempestades geomagnéticas chegarão.

### <span id="page-11-1"></span>**1.2 Objetivos**

O objetivo principal deste trabalho é o de utilizar RNAs para implementar um algoritmo de detecção de tempestades solares. Por meio da comparação dos resultados do algoritmo com os já existentes, pode-se treinar as RNAs de forma a obter resultados de predição com maior precisão.

Os objetivos específicos desse trabalho são os seguintes:

- 1. Estudar o problema de previsão de tempestades solares.
- 2. Desenvolver um *software* para realizar a previsão das tempestades solares usando um algoritmo de redes neurais.
- 3. Realizar testes comparativos com os dados de saídas já existentes e verificar se houve alguma melhoria de desempenho com estas previsões já existentes.

### <span id="page-12-0"></span>**1.3 Organização Textual**

No Capítulo [2](#page-13-0) será explicada a metodologia utilizada no trabalho para o desenvolvimento do protótipo de um software para previsão de tempestades geomagnéticas.

O Capítulo [3](#page-14-0) será apresentada a revisão bibliográfica onde se é discutido sobre os problemas das tempestades geomagnéticas e os estudos relacionados a suas predições. Explicaremos o uso de redes neurais neste trabalho.

## <span id="page-13-0"></span>**2 Metodologia**

Neste capítulo apresentamos a metodologia adotada neste trabalho. É apresentado como foi realizado os estudos, como levantado as bibliotecas de redes neurais e finalmente como será extraído os dados utilizados no software apresentado no trabalho.

Foi realizado uma pesquisa sobre clima espacial e métodos de previsão de tempestades geomagnéticas para a elaboração deste trabalho, como mostrado no Capítulo [3.](#page-14-0) Foi realizado também reuniões semanais para o esclarecimento de dúvidas do trabalho.

A motivação do trabalho foi retirada dos estudos de Kugblenu, Taguchi, Okuzawa [\[24\]](#page-44-1) e Argento [\[2\]](#page-43-4) que através do desenvolvimento de uma rede neural realizaram previsões de tempestades geomagnéticas. O modo em que os dados são calculados foi estudado no artigo de Kugblenu, Taguchi e Okuzawa [\[24\]](#page-44-1) que, associando índices de DST em uma rede neural, realizaram previsões de tempestades geomagnéticas.

Estudos sobre redes neurais e suas bibliotecas foram feitos através de cursos online de *Machine Learning para Python*, livros como o de Matt Harrison, *Machine Leaning* - Guia de Referência [\[15\]](#page-44-2) e Aaron Courville [\[14\]](#page-44-3) e o *ebook Deep Learning Book* do grupo *Data Science Academy* [\[1\]](#page-43-1).

Os dados de DST como entrada da rede neural para a predição das tempestades geomagnéticas foram obtidas do *World Data Center for Geomagnetism* em Kyoto no Japão, um dos observatórios que calculam o DST em tempo real. Também serão verificados os dados de IMF do *Tracking and Data Relay Satellite (TDRS)*, um dos satélites que está em órbita empírica entre o Sol e a Terra.

## <span id="page-14-0"></span>**3 Revisão Bibliográfica**

Neste capítulo iremos contextualizar a pesquisa com um resumo das discussões já propostas por outros autores, assim como relacionar os conceitos de sustentação deste trabalho. Na Seção [3.1](#page-14-1) é apresentado como são formadas as tempestades geomagnéticas e a estrutura solar. A Seção [3.2](#page-19-0) relatará como podemos obter os dados para realizar a previsão das tempestades geomagnéticas. A Seção [3.3](#page-23-0) tratará sobre Redes Neurais e como a usaremos para realizar a previsão das tempestades geomagnéticas.

### <span id="page-14-1"></span>**3.1 Tempestades Geomagnéticas**

O clima espacial é definido como "condições no Sol e em seus ventos solares que podem influenciar o desempenho e a confiabilidade de sistemas tecnológicos terrestres colocando em risco a vida ou a saúde humana" [\[23\]](#page-44-4). As intensas tempestades geomagnéticas presentes no clima espacial podem provocar ondas de descarga elétrica em cabos de transmissão causando curtos-circuitos e prejudicando computadores de bordo. Em 13 de Março de 1989 uma forte tempestade solar atingiu a Terra, gerando danos a rede elétrica da província de Quebec no Canadá e causando nove horas de interrupção dos sistemas elétricos da região. É de suma importância entender como as tempestades geomagnéticas podem influenciar nas atividades diárias da nossa sociedade.

Para entender as tempestades geomagnéticas, devemos compreender mais sobre o Sol. Estando no centro geométrico e gravitacional do sistema solar e encontrando-se a uma distância de 150 milhões de quilômetros da Terra, o Sol tem sua temperatura na superfície chegando a 5.500◦C, seu raio equivale a 109,2 raios terrestres e sua rotação depende da latitude sendo maior nos polos (cerca de 30 dias). Na Figura [3.1](#page-15-0) vemos que o Sol pode ser dividido entre interior e atmosfera solar. O interior solar se compõe de núcleo, zona radiativa e zona convectiva, já a atmosfera solar é composta de fotosfera, cromosfera e a coroa.

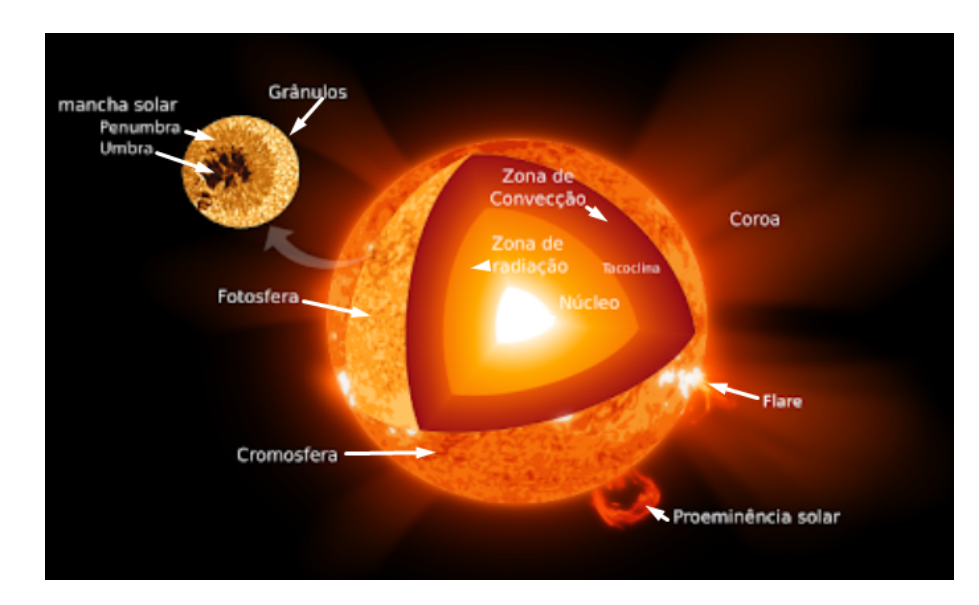

<span id="page-15-0"></span>Figura 3.1 – Representação esquemática da estrutura solar - fotosfera, cromosfera, coroa, zona radioativa, zona convectiva e núcleo. Fonte: [https://www.notasgeo.com.br/](https://www.notasgeo.com.br/2019/09/sol-e-terra-um-relacionamento-de-vida-e_98.html) [2019/09/sol-e-terra-um-relacionamento-de-vida-e\\_98.html](https://www.notasgeo.com.br/2019/09/sol-e-terra-um-relacionamento-de-vida-e_98.html)

O núcleo solar conta com uma alta pressão e temperatura resultantes de reações nucleares. Nessas reações, quatro átomos de hidrogênio se fundem para formar um átomo de hélio, liberando uma enorme quantia de energia que passa a viajar em direção à zona radiativa ou zona de radiação que leva esse nome pelo fato de toda sua energia ser transferida através de irradiação térmica [\[12\]](#page-43-5). Toda energia produzida no núcleo solar é transferida para a zona de convecção por propagação da luz, isto é, não há movimento das parcelas de massa ionizada (plasma), só fótons. Isso ocorre pois as reações termonucleares do núcleo solar liberam energia sobre forma de radiação eletromagnética (luz visível) que é formada por pequenos pacotes de energia, os fótons. Os fótons interagem com o plasma ionizado que o absorve e os emite continuamente.

A zona de convecção se estende por 201.753 mil quilômetros a uma temperatura de aproximadamente 2 milhões de graus, e é composta por plasma ionizado. Zona de convecção possui esse nome por transportar o plasma contido em sua região até a superfície do Sol através de convecção térmica que é a transferência de energia em razão da diferença de temperatura entre as camadas. A parte que está mais abaixo da zona de convecção e possui contato com a zona radiativa aquece mais, com isso perde densidade e se propaga a superfície. O plasma que está na superfície esfria voltando a descer e entrar em contato com a zona radiativa, aquecendo e subindo, formando assim um ciclo, a convecção térmica. Este esquema de transporte de energia pode ser observado na Figura [3.2,](#page-16-0) onde temos a energia sendo representada pelas setas direcionais mostrando seu transporte do núcleo à fotosfera.

<span id="page-16-0"></span>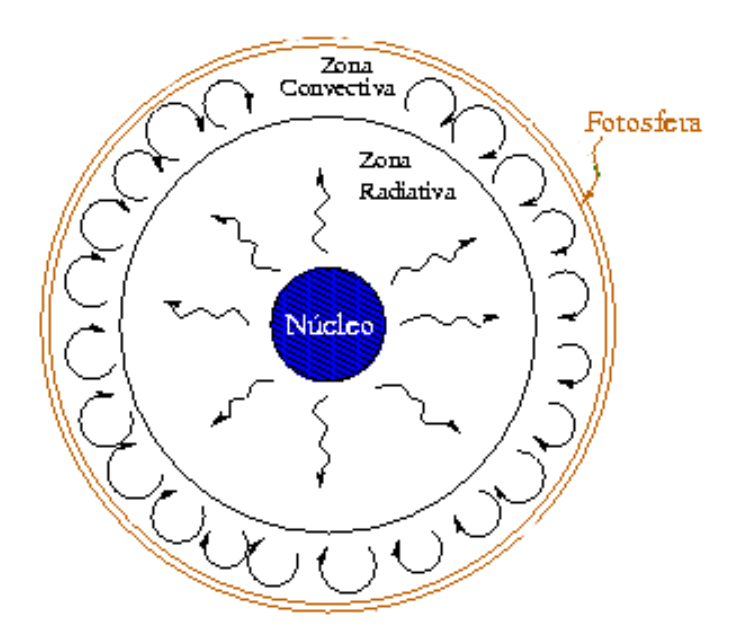

Figura 3.2 – Representação do transporte de energia solar, do núcleo à fotosfera. - Fonte: [http:](http://astro.if.ufrgs.br/esol/esol.htm) [//astro.if.ufrgs.br/esol/esol.htm](http://astro.if.ufrgs.br/esol/esol.htm)

A fotosfera possui uma temperatura de aproximadamente 5526,85◦C e conta com 400 km de espessura. Nessa camada encontram-se os *grânulos solares* (ver Figura [3.3\)](#page-17-0) e as *manchas solares*, que são formadas pelo esfriamento momentâneo causado pelo escape do campo magnético, ocorrido pela diferença de rotação do polos solares com seu equador.

As porções internas de plasma ionizado que estão na parte mais interna da zona de convecção são aquecidas pela zona radiativa expandem-se e sobem até a superfície, onde esfriam tornando-se assim mais densas e voltando a descer, de maneira similar ao movimento de água e bolhas de ar em uma panela com água fervente, formando o fenômeno chamado de *granulação*. Na Figura [3.3](#page-17-0) podemos observar a granulação solar encontrada em uma região da superfície do sol em três níveis de aproximação de uma mesma fotografia. Na fotografia original mostrada na parte A da Figura [3.3,](#page-17-0) é mostrada uma imagem de toda a superfície solar, onde podemos observar diversas regiões e manchas. A parte B exibe uma primeira aproximação de uma região particular que apresenta uma mancha na qual o fenômeno de granulação começa a se destacar. Na parte C da imagem, temos uma aproximação máxima da fotografia, na qual os detalhes da granulação da superfície são perfeitamente observados.

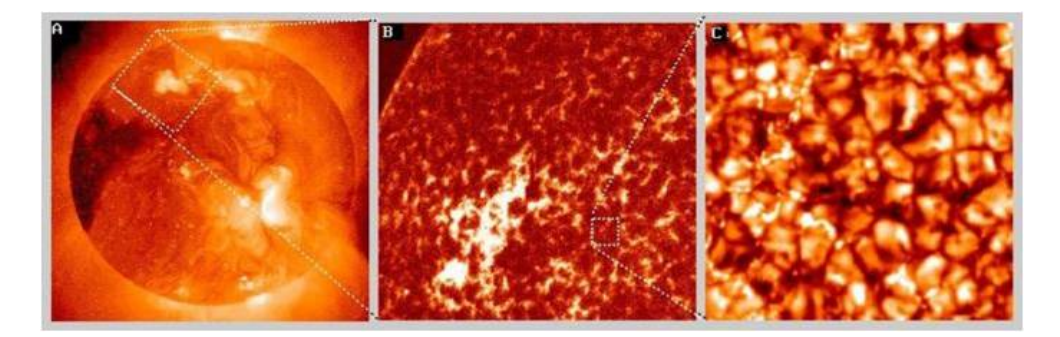

Figura 3.3 – Representação do efeito de granulação solar com ampliação. - Fonte: [http://](http://astro.if.ufrgs.br/esol/esol.htm) [astro.if.ufrgs.br/esol/esol.htm](http://astro.if.ufrgs.br/esol/esol.htm)

<span id="page-17-0"></span>Acima da fotosfera está a região da cromosfera que se estende até  $10^4$  km e dispõe de de uma temperatura média de 14.726,85◦C. Sobre a cromosfera está a coroa solar sendo ela a camada mais larga do Sol.

A coroa solar mede aproximadamente 13 milhões de quilômetros e possui uma baixa densidade. Em 2012 foi realizado um estudo da coroa solar [\[45\]](#page-46-2) e observado, com dados de 1930 a 1940, que ela consiste de elementos pesados e ionizados como cálcio, níquel e ferro. A origem da energia contida na coroa solar é a instabilidade dos campos magnéticos solares, sendo nessas regiões que se encontram os buracos coronais, lugares onde os campos magnéticos se encontram mais abertos.

A rotação dos polos do Sol é mais lenta comparada com seu equador, materiais como gás e plasma se arrastam junto ao campo magnético, causando mais distorções e gerando um embaralhamento em seu campo magnético. Com isso, ocorre o escape de plasma para o espaço ( *flares*), como esquematizado na Figura [3.4](#page-18-0) pela *proeminence*. Na Figura pode-se observar a diferença rotacional dos polos em relação ao equador ao longo do tempo, também observamos as proeminências e as *Sunspots* que são as manchas solares em vista do campo magnético.

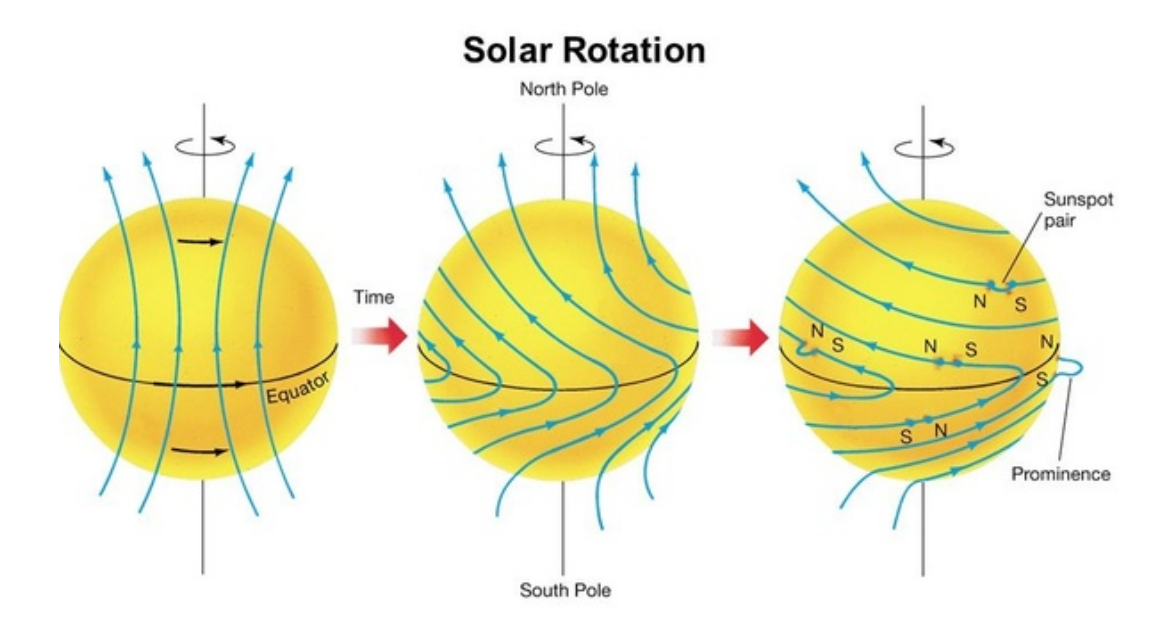

<span id="page-18-0"></span>Figura 3.4 – Diferença de rotação do campo magnético solar entre os polos e o equador ao longo do tempo. FONTE: [https://courses.lumenlearning.com/astronomy/](https://courses.lumenlearning.com/astronomy/chapter/the-solar-cycle/) [chapter/the-solar-cycle/](https://courses.lumenlearning.com/astronomy/chapter/the-solar-cycle/)

As manchas solares são regiões do sol localizadas na fotosfera que são mais frias que a média local [\[7\]](#page-43-6), por isso, em comparação a superfície de sua vizinhança, elas aparentam ser mais escuras. Manchas solares apresentam uma grande concentração de campo magnético. Podemos observar na Figura [3.5](#page-18-1) as linhas de indução do campo magnético na mancha solar, na imagem ainda vemos a granulação e a diferença de coloração da mancha em relação ao resto da fotosfera.

<span id="page-18-1"></span>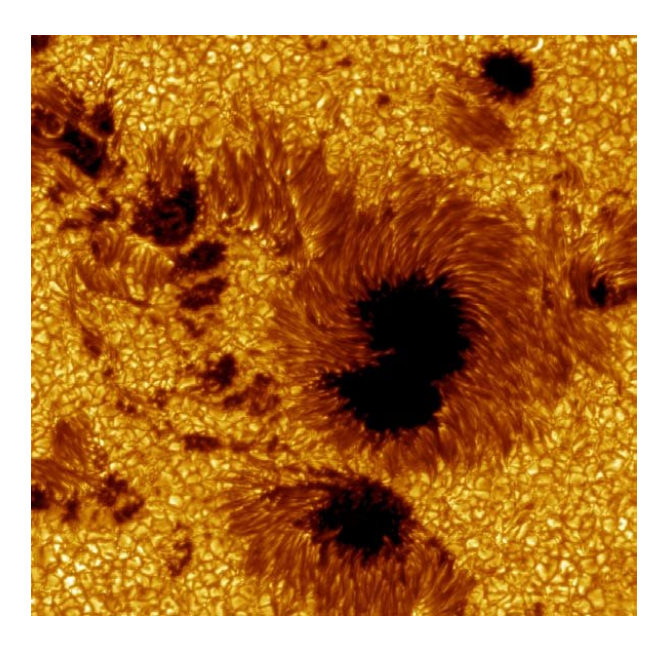

Figura 3.5 – Grupo de manchas solares e suas induções magnéticas da região ativa. Observada em 15 de julho de 2002 pelo " *Swedish 1-meter Solar Telescope* por Göran Scharmer, ISP" - FONTE: <https://www.su.se/isf/research/gallery/images/2002>

Se as linhas do campo magnético se rompem, então o plasma ionizado da superfície é expelido da fotosfera para o espaço e recebe o nome de *flare*. De acordo com Cliver [\[7\]](#page-43-6), as *flares* foram observados pela primeira vez em 1859 por R. C. Carrington e R. Hodgson, este fenômeno se caracteriza por sua grande emissão de energia ( $10^{26}$  -  $10^{32}$  erg) [\[30\]](#page-45-3) que se junta aos ventos solares em várias direções em torno da órbita solar.

O rompimento das linhas do campo magnético é capaz de criar um tipo diferente de explosão, a EMC (Ejeções de Massa Coronal). Diferente das *flares*, as EMCs comportam uma grande quantia de plasma ionizado que é arremessado em uma única direção, se juntando ao vento solar.

O vento solar é um fluxo constante de partículas energéticas compostas de plasma condutor (prótons e elétrons), pois arrasta consigo linhas de campo magnético para todo o espaço, sendo capaz de atingir até 900 km/s. Os ventos solares mais lentos se originam em baixas latitudes do Sol, atingindo apenas 300 km/s sendo mais denso e apresentando um comportamento irregular [\[38\]](#page-45-4).

Em sua viagem, o vento solar encontra obstáculos como a Terra, injetando partículas em sua magnetosfera (camada onde se encontra a região magnética da Terra) e essas partículas se movem ao redor do globo terrestre. Os prótons derivados do vento solar se movimentam para o oeste e os elétrons para o leste. Esse deslocamento acontece por conta dos gradientes e curvaturas do campo geomagnético terrestre [\[11\]](#page-43-7).

### <span id="page-19-0"></span>**3.2 Previsão de tempestades geomagnéticas**

Durante o período de menor incidência de tempestades solares, o Sol e a Terra possuem um campo magnético parecido. A Terra possui um campo magnético em seu entorno semelhante ao campo de uma barra de ímã, linhas fechadas perto do equador e linhas de campo abertos perto dos polos, também conhecida como dipolo [\[46\]](#page-46-3). Como visto na Figura [3.6.](#page-20-0)

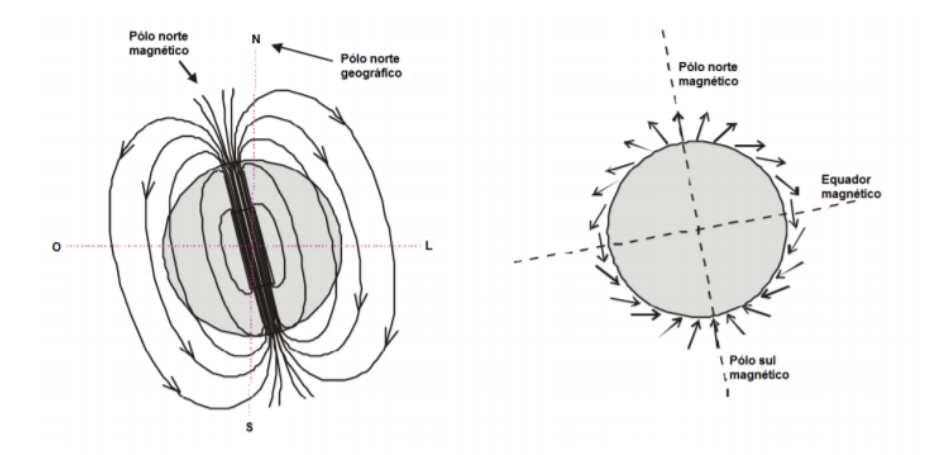

Figura 3.6 – Comparação do campo magnético terrestre com uma barra imantada, na direita ela foi colocada em cima de um esquema geométrico mostrando a ordenação dos movimentos magnéticos.

O campo magnético do Sol não fica ao seu redor. O vento solar o transporta através do Sistema Solar até chegar à heliopausa. A heliopausa é o lugar onde o vento solar chega a uma parada e onde colide com o meio interestelar, onde é também considerado o limite do Sistema Solar. Como o Sol gira em torno de seu eixo, uma vez em cerca de 25 dias, o campo magnético interplanetário tem uma forma espiral que é chamada de Espiral Parker [\[34\]](#page-45-0), como observado na Figura [3.7.](#page-20-1)

<span id="page-20-1"></span><span id="page-20-0"></span>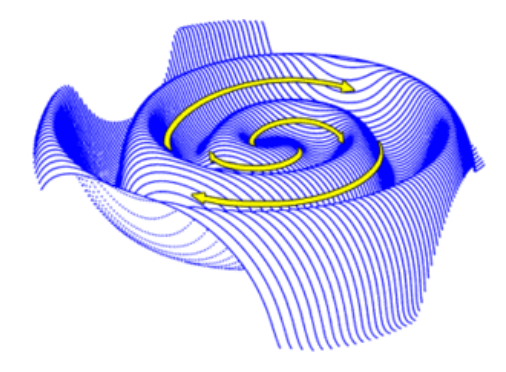

Figura 3.7 – Espiral de Parker foi nomeado em homenagem a Eugene Parker que veio a trabalhar nas descobertas do campo magnético solar em 1958 [\[34\]](#page-45-0). A figura mostra as direções exercidas pelo campo magnético terrestre na heliopausa. FONTE: http://helios.gsfc.nasa.gov/solarmag.html

O campo magnético interplanetário é uma quantidade vetorial com um componente de três eixos  $\vec{B_x},\vec{B_y}$  e  $\vec{B_z}$ , nos quais  $\vec{B_x}$  e  $\vec{B_y}$  são orientados paralelamente ao plano da órbita da Terra. Já o valor  $\vec{B_z}$  é perpendicular à órbita da Terra e é criado por ondas e outras perturbações no vento solar como mostrado na Figura [3.8.](#page-21-0)

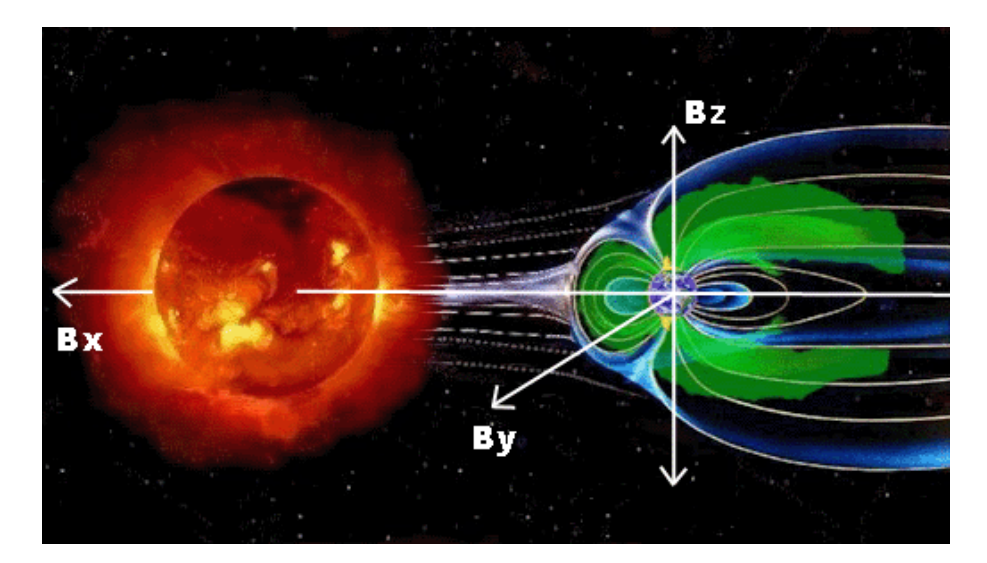

<span id="page-21-0"></span>Figura 3.8 – Exemplificação das componentes do IMF (Interplanetary Magnetic Field). Se observa a relação vetorial do IMF em relação a magnetosfera terrestre nos sentidos  $\vec{B_{x}}$ e  $\vec{B_y}$  são paralelos a eclíptica, sendo  $\vec{B_z}$  perpendicular a eclíptica.

A denominação "Tempestades geomagnéticas" foi aplicada no século XIX [\[2\]](#page-43-4) sua principal característica é um decréscimo na componente  $(\vec{B_z})$  do campo magnético terrestre. A direção norte-sul do campo magnético interplanetário ( $\vec{B_z}$ ) é a mais importante, pois a injeção de vento solar acontece ao contrário da ordem do vetor  $\vec{B_z}$ , o forçando a inversão. Esta inversão cria estragos no campo magnético da Terra, interrompendo a magnetosfera e permitindo que partículas caiam na atmosfera ao longo das linhas de campo magnético da Terra. Um exemplo é quando essas partículas colidem com os átomos de oxigênio e nitrogênio que compõem a atmosfera terrestre, isso faz com que elas brilhem e emitam luz que vemos como aurora boreal [\[42\]](#page-46-4).

Para uma tempestade geomagnética se desenvolver é vital que o vetor  $\vec{B_z}$  vire para o sul, tal valor é medido em nano-Tesla (nT). Os valores de -10nT e mais baixos são bons indicadores que uma tempestade geomagnética poderia desenvolver, ou seja o começo de uma inversão norte-sul de  $\vec{B_z}$ .

O DST é um índice em nano-tesla (nT), baseado no valor médio do componente horizontal do campo magnético da Terra  $\vec{B_{z}}$  [\[43\]](#page-46-5). Seus dados são coletados a cada hora por quatro estações geomagnéticas (Honolulu nos EUA, San Juan em Porto Rico, Hermanus na África do Sul e Kakioka no Japão) como observado na Figura [3.9](#page-22-0) as estações ficam próximas a linha equatorial.

<span id="page-22-0"></span>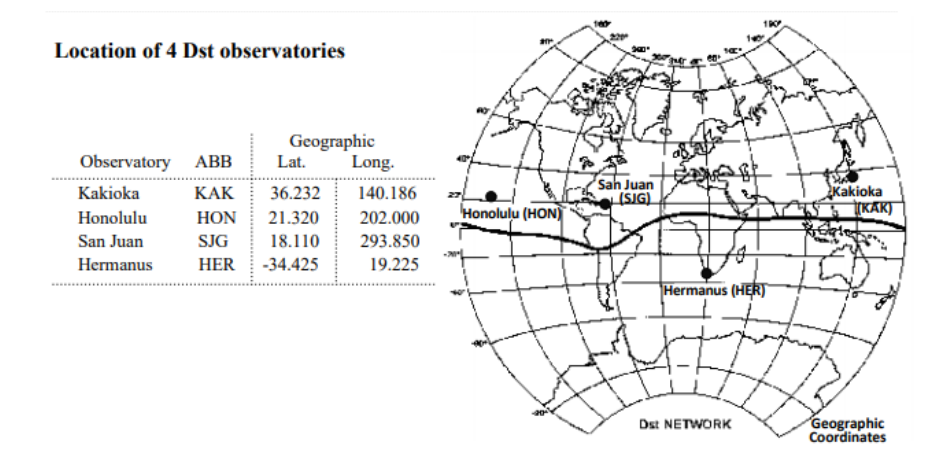

Figura 3.9 – Localização dos Observatórios de Honolulu nos EUA, San Juan em Porto Rico, Hermanus na África do Sul e Kakioka no Japão, a linha mais escura representa a rede de DST estudada. E ao lado é apresentado suas localizações geográficas em latitude e longitude. FONTE: http://wdc.kugi.kyoto-u.ac.jp/dstdir/dst2/onDstindex.html

Em uma Tempestade Geomagnética os valores de índice do DST se elevam repentinamente, causado por um aumento na quantidade de cargas íons e elétrons na magnetosfera, caindo a fases negativas por conta da movimentação das cargas em torno da magnetosfera. Com o passar do tempo o DST vai recuperando seu valor devido que o campo magnético tende a restaurar sua intensidade normal. Assim podemos classificar a intensidade de uma Tempestade Geomagnética de acordo com o valor de DST, como apresentado na Tabela [3.1,](#page-22-1) onde se pode visualizar as categorias de intensidade e respectivas faixas de valores de DST.

| Intensidade da Tempestade | Valor da DST                 |
|---------------------------|------------------------------|
| Intensa                   | $DST < -100nT$               |
| Moderada                  | $-100nT \leq DST \leq -50nT$ |
| Fracas                    | $-50nT <$ DST $<$ -30nT      |
| Normal                    | $DST > -30nT$                |

Tabela 3.1 – Classificação de intensidade de um DST

<span id="page-22-1"></span>A variação de índices ocorre em três fases, a primeira fase tem como característica o início de uma tempestade obtendo, em geral, aumento nos valores de  $\vec{B_z}$ , causado pelo aumento da pressão dinâmica exercida pelo vento solar sobre a magnetosfera. Esta pressão aumenta as correntes na magnetosfera, produzindo perturbações positivas em  $\vec{B_z}$  o que caracteriza valores positivos no índice de DST.

A segunda fase é caracterizada por um declínio rápido e geralmente perturbado na componente  $\vec{B_{z}}$  assim consequentemente de DST. Isto é causado pelo aumento da injeção de partículas na magnetosfera. Contudo o aumento de partículas na magnetosfera ocorre em um valor assintótico, onde a taxa de injeção e a taxa de redução de partículas se tornam equivalentes. [\[11\]](#page-43-7).

A terceira fase é definida quando o campo magnético interplanetário se torna fraco ou realiza a inversão dde sua polaridade para o norte. Assim a injeção de partículas diminui, cessando as perturbações e iniciando a recuperação da magnetosfera, onde os valores de  $\vec{B_z}$  e DST voltam ao normal [\[22\]](#page-44-5).

#### <span id="page-23-0"></span>**3.3 Redes Neurais**

A Inteligência Artificial tem como um dos objetivos realizar a simulação em modelos computacionais algumas características que estão presentes no comportamento humano, tentando assim, gerar resultados de comportamento próximos aos humanos.

As redes neurais artificiais são sistemas que se inspiram no processamento do sistema nervoso biológico. São compostas por uma quantidade determinada de entradas e unidades de processamentos [\[35\]](#page-45-5). Usualmente o processamento do neurônio é a combinação linear das entradas junto aos pesos aos quais são ligados, passando por uma ou mais funções de ativação até seu resultado de saída.

A presença de diversos tipos de redes neurais artificiais e seus modelos, fazem com que possuam características próprias quanto a forma de representar e de adquirir conhecimentos. Este conhecimento está codificado na estrutura da rede, onde as conexões (sinapses) e as unidades (neurônios) a formam. Associamos a cada conexão seu peso sináptico (valor numérico) onde se caracteriza sua força de conexão entre os neurônios [\[33\]](#page-45-1).

Um neurônio biológico soma reações químicas e elétricas para processar informação. Esta informação é executada por impulsos elétricos que propagam-se através do axônio chegando ao segmento inicial onde incontáveis ramificações são responsáveis por realizar a distribuição desta informação para outros neurônios. Esta ligação entre neurônios é realizada por sinapses que se conectam a dendritos de um neurônio receptor. Tal sinapse dispara uma substância química quando estimulada pelo impulso elétrico que o axônio recebe. Assim, conforme os estímulos ou inibições que os neurônios recebem, ocorre a troca e o processamento de informações. A Figura [3.10](#page-24-0) [\[33\]](#page-45-1) exemplifica um neurônio biológico com um artificial. Na figura esquerda é mostrado um neurônio biológico com suas componentes (sinapse, axônio, dentrito, segmento inicial, corpo celular e núcleo) já na figura a direita é representado um neurônio artificial com suas componentes (função de ativação, ativação, pesos, entradas e saídas).

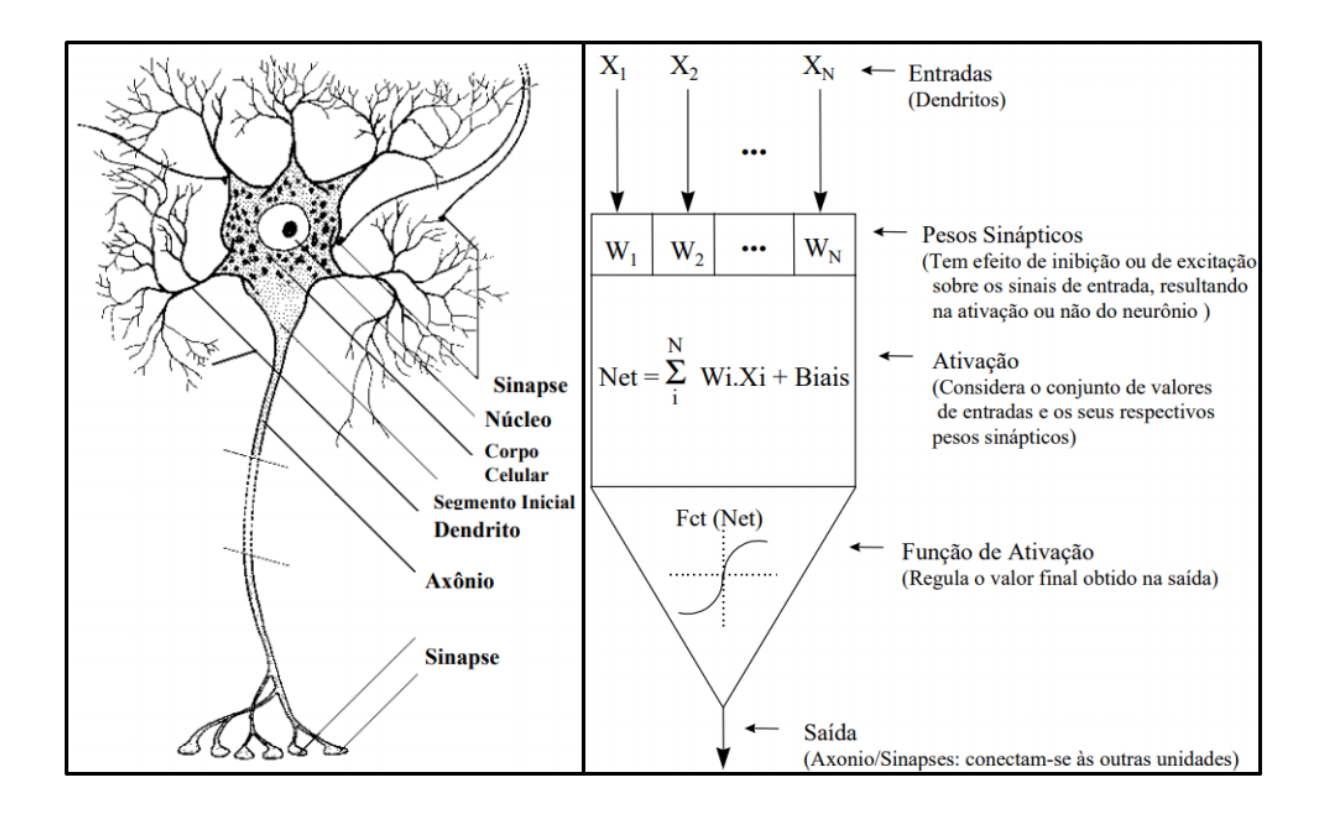

<span id="page-24-0"></span>Figura 3.10 – Comparação entre um neurônio biológico e um artificial, entre suas sinapses (pesos sinápticos), axônios (saídas) e dentritos (entradas). FONTE: [\[33\]](#page-45-1)

Redes neurais artificiais podem reconhecer pequenos padrões escondidos entre dados brutos, os classificando e agrupando. Em 2017 o *Facebook* lançou o *software Facebook's Facial Recognition* cujo o principal objetivo é reconhecer rostos humanos específicos com 97,5% de eficiência [\[9\]](#page-43-8). O *software DeepFace* que foi utilizado como base para o desenvolvimento do *Facebook's Facial Recognition*, foi desenvolvido por Menlo Park e sustenta uma rede neural *deep learning*, produzido com 9 camadas e mais de 120 milhões de parâmetros [\[44\]](#page-46-6).

O aprendizado profundo ou *deep learning* é um dos muitos métodos das redes neurais artificiais, ele irá analisar um grande e diversificado conteúdo de dados. A *DeepFace* utilizada por Menlo Park consiste em um grupo de neurônios artificiais com nove camadas de profundidade e um processo de aprendizagem de 120 milhões de conexões (sinapses) entre esses neurônios. Todo aprendizado da rede neural artificial tem como base um banco de quatro milhões de fotos de rostos [\[5\]](#page-43-9).

Algumas técnicas de inteligência artificial são utilizadas para a área de clima espacial, mais especificamente para previsões. As previsões de distúrbios magnéticos, explosões solares ou projeção de rotas de asteroides são as principais abordagens das aplicações. Os trabalhos que tem como objetivo a previsão do índice de DST utilizam dados de medições anteriores, assim, previsões de até 3 dias de antecedência podem ser calculadas com até 92% de precisão. Esta taxa de previsão baixa em fases de recuperação do campo magnético, após as tempestades

geomagnéticas terem ocorrido [\[47\]](#page-46-1). O melhor resultado obtido foi a previsão de uma tempestade ocorrida em 19 de Dezembro de 1980 por Kugblenu et al [\[24\]](#page-44-1), em que os índices de DST foram previstos com 96% de precisão comparados aos dados retirados na data do ocorrido.

Argento [\[2\]](#page-43-4) atingiu uma média de acerto de 88,3% com um desvio padrão de 2,4% em previsões de explosões solares ao utilizar redes neurais de múltiplas camadas. No estudo em questão a variação de resultados pode vir de diversas maneiras, como por exemplo, utilizar um treinamento independente em cada neurônio, gerando assim uma variação entre os testes.

O experimento realizado por Argento é a previsão de índices de DST feitas por sua rede neural em comparação aos dados de explosões solares do período de 1997 até 2013. Foram retirados 4 conjuntos de dados dentro do período de 1997 até 2013, para a realização dos experimentos, sendo um conjunto de dados por experimento.

A rede neural projetada por Argento executou o experimento dez vezes, obtendo uma média de taxa de acerto em comparação às ocorrências de tempestades geomagnéticas no mesmo período. Como visto na Tabela [3.2](#page-25-0) temos as taxas de acerto / precisão para cada um dos experimentos em dez execuções do programa, além disso a média de taxa de acerto de cada experimento é mostrada na última linha da tabela.

<span id="page-25-0"></span>

|                | Taxa de Acerto / Precisão |                      |                      |                      |
|----------------|---------------------------|----------------------|----------------------|----------------------|
| Execução       | <b>Experimento 1</b>      | <b>Experimento 2</b> | <b>Experimento 3</b> | <b>Experimento 4</b> |
|                | 87,2%                     | 93,38%               | 90,33%               | 95,4%                |
| 2              | 89,9%                     | 94,08%               | 89,69%               | 86,96%               |
| $\mathfrak{Z}$ | 84,3%                     | 74,6%                | 88,31%               | 71,1%                |
| $\overline{4}$ | 85,8%                     | 89,89%               | 84,3%                | 82,94%               |
| 5              | $90,2\%$                  | 94,19%               | 88,52%               | 93,02%               |
| 6              | 81,7%                     | 84,51%               | 91%                  | 88,48%               |
| 7              | 78,1%                     | 85,37%               | 87,31%               | 86,38%               |
| 8              | 86,1%                     | 94,53%               | 91,13%               | 82,57%               |
| 9              | 83,1%                     | 82,48%               | 86,72%               | 75,76%               |
| 10             | 79,7%                     | 73,83%               | 84,93%               | 78,33%               |
| Média          | 84,61%                    | 86,68%               | 88,3%                | 84,1%                |

Tabela 3.2 – Argento executou seu *software* dez vezes em cada experimento, onde taxa média de acerto ficou acima de 80%.

Geralmente as arquiteturas das redes neurais podem ser divididas em três categorias [\[1\]](#page-43-1), redes neurais *Feed-Forward*, que é o tipo mais comum, onde existe uma primeira camada de entrada e uma camada de saída. Entretanto caso ocorram camadas entre elas teremos as redes neurais profundas ( *Deep Learning*), onde cada camada é uma função não linear da camada anterior. Uma segunda categoria de arquiteturas são as **redes recorrentes** cuja sua conexões podem voltar de onde começaram, criando um ciclo. Isso as tornam complexas, porém mais biologicamente realistas. A terceira categoria são as redes conectadas simetricamente. Tal rede

possui simetria entre suas conexões, ou seja, seus pesos são equivalentes em todas as direções. É a categoria que possui as arquiteturas mais simples.

Existem dois métodos para o aprendizado das redes neurais, supervisionado e não supervisionado.

O aprendizado supervisionado funciona como se obtivesse a presença de um professor em sua saída, indicando o erro. Os dados de entrada são aplicados a rede neural, gerando um conjunto de saídas ao qual é comparado a um conjunto de saídas esperadas (*targets*) obtendo assim o erro correspondente.

Considere o neurônio *x* na saída de uma rede neural. O erro do neurônio *x* denotado por  $e_x$  será obtido:

$$
e_x = t_x - o_x \tag{3.1}
$$

Onde:

t<sup>x</sup> - Saída esperada (*target*) de *x*.

o<sup>x</sup> - Saída obtida (*output*) de *x*.

O uso do erro em uma rede neural serve para auxiliar no ajuste dos pesos, sua intensão é reduzir até um mínimo aceitável em que as saídas obtidas se equiparem com as saídas esperadas.

Em contrapartida, o aprendizado não supervisionado não obtém uma indicação de erro. Este tipo de aprendizado se conduz de duas maneiras, por reforço ou por forma autoorganizada [\[16\]](#page-44-6).

#### <span id="page-26-0"></span>**3.3.1 Redes Neurais FeedForward**

As categorias de redes neurais recebem seus nomes por sua forma de manipulação de dados entre seus nós. Redes *feedforward* passam suas informações diretamente, nunca retornando ao nó, onde a entrada é alimentada e transformada em uma saída como exemplificado na Figura [3.11.](#page-27-0) Sua forma de aprendizado é supervisionado, ou seja, a saída é um dado que se aplica diretamente a entrada do neurônio [\[1\]](#page-43-1). A persistência no aprendizado utilizando redes *feedforward* visa minimizar os erros, procurando categorizar dados que não havia processado.

<span id="page-27-0"></span>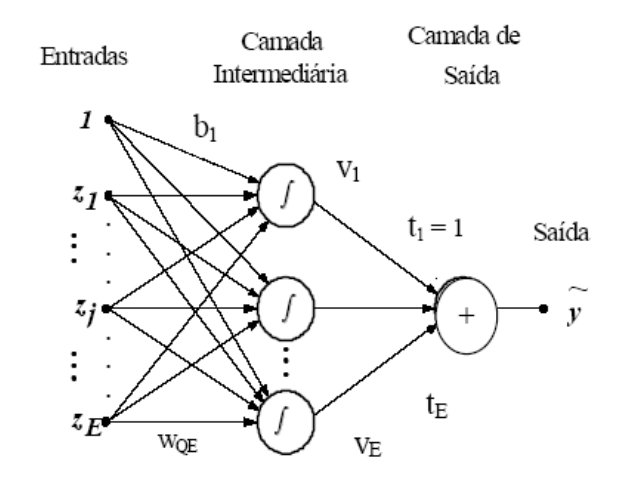

Figura 3.11 – Grafo de uma rede neural *feedforward*, com sua entrada, camada intermediária e saída. FONTE: [\[10\]](#page-43-0)

Redes *feedforward* de uma camada são unidirecionais, onde os sinais são propagados apenas da entrada para a saída, obtendo também as redes *feedforward* de múltiplas camadas onde se distingue por mais camadas intermediárias em seu processo, aumentando assim seu poder computacional.

Estas redes são geralmente treinadas usando uma propagação direta entre as camadas e uma retropropagação (*backpropagation*) do sinal de erro. O termo *backpropagation* define a forma como a rede é treinada. Com o erro calculado, o algoritmo corrige os pesos em todas as camadas, partindo da saída até a entrada como ilustrado na Figura [3.12.](#page-27-1)

<span id="page-27-1"></span>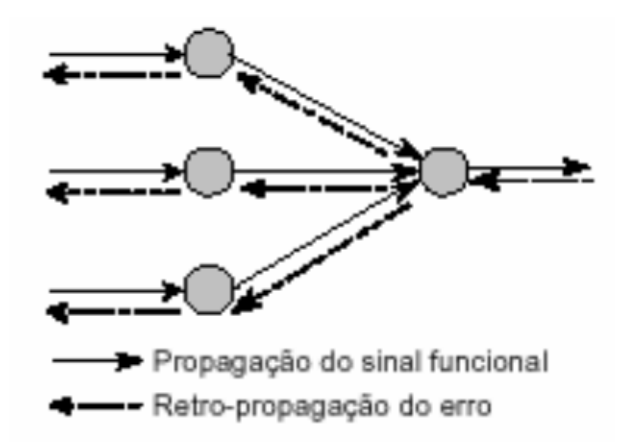

Figura 3.12 – Representação de uma retro-propagação entre as camadas da rede neural.

Um exemplo de redes *feedforward* está nas maquinas de vetores de suporte, que analisam dados e padrões usando retro-propagação. Elas utilizam uma função de base radial para aproximar funções, como são funções de saídas únicas se aplica uma rede *feedforward*. Em 1998 Waleska Nishida e Lia Bastos usaram funções de base radial para classificar imagens mapeadas via satélite, identificando tipos de vegetação, estradas e construções [\[32\]](#page-45-6). Infelizmente as redes *feedforward* possuem uma arquitetura simples para resolver problemas mais complexos, porém é uma excelente escolha para uso de classificação de dados.

As TDNNs ( *Time Delay Neural Networks*) se referem a uma arquitetura multi camada de uma rede neural *feedforward*, exceto que o peso de entrada contém um elemento de TDL (*Time Delay Layer*), ou seja, um vetor nas entradas dos neurônios contendo uma sequência de dados correspondente a uma janela de tempo fixa que se desloca ao longo de uma série temporal [\[41\]](#page-46-7).

Durante o processamento da TDNN as características que são independentes da mudança de tempo são percebidas. Essas redes neurais geralmente fazem parte de um sistema maior de reconhecimento de padrões. Uma TDNN tem várias camadas e interconexões suficientes entre as unidades para garantir a capacidade de aprender problemas não lineares mais complexos [\[17\]](#page-44-7).

#### <span id="page-28-1"></span>**3.3.2 Redes Neurais Recorrentes**

As **redes recorrentes** possuem duas fontes de entradas, o presente e o passado recente. Os dados de um tempo presente e passado recente se combinam e determinam novos dados. Elas se diferenciam das redes *feedforward* pelo retorno dos resultados tomados em decisões anteriores serem absorvidos em suas entradas novamente. Por causa destes dados recorrentes, alimentados na camada de entrada, podemos dizer que estas redes recorrentes possuem memórias [\[1\]](#page-43-1).

Essas memórias possuem a finalidade de executar tarefas que as redes *feedforward* não executam ou demoram mais para executar. Por exemplo, caso uma rede seja exposta a uma palavra, e tem como função prever a próxima letra ou seu final, as letras anteriores ajudarão a determinar a cadeia final da palavra. Diferente de uma rede feedforward que aceita uma entrada por vez e produz uma saída sem se referir as letras anteiores para ajustar sua previsão.

A Figura [3.13](#page-28-0) nos mostra uma imagem comparativa entre a arquitetura de uma rede *feedforward* e a de uma rede recorrente.

Caso a rede necessite auto completar uma palavra. Para cada letra digitada.

<span id="page-28-0"></span>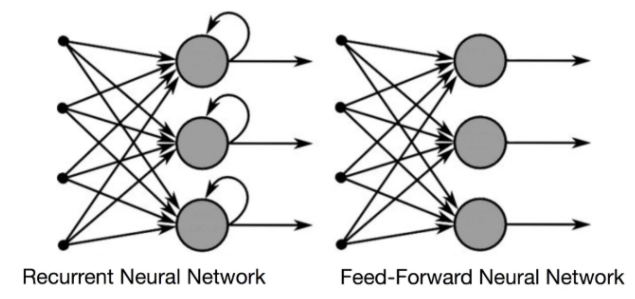

Figura 3.13 – Grafo de redes neurais recorrentes (esquerda) e redes neurais *feedforward* (direita). Na figura podemos observar a realimentação de dados em cada neurônio, característica das **redes recorrentes**. FONTE: [\[1\]](#page-43-1)

A LSTM ( *Long Short Term Memory*) é um outro modelo de arquitetura de rede neural recorrente de curta memória que foi introduzida por Hochreiter e Schmidhuber [\[17\]](#page-44-7) em 1997. As LSTMs são projetadas para evitar problemas de longo prazo e ajudam a preservar o erro que pode ser copiado pelas camadas. Ao manter um erro mais constante, elas permitem que as redes recorrentes continuem aprendendo durante vários passos de tempo.

As redes neurais recorrentes podem ser usadas em diversas áreas, como em análise de dados sequenciais, processamento de linguagens naturais, etc. Maynara Scoparo da Universidade Estadual Paulista em 2019 realizou um estudo sobre a geração automática de legendas de imagens. Foi utilizada uma rede neural recorrente para alinhar as frases a objetos contidos nas gravuras e criar uma descrição textual das imagens [\[39\]](#page-45-7).

Como as redes neurais recorrentes são capazes de prever valores futuros que se baseiam em eventos passados, elas precisam utilizar uma memória de dados ocorridos anteriormente a um contexto. Este conjunto de dados ao longo do tempo é denominado série temporal.

#### <span id="page-29-0"></span>**3.3.3 Séries Temporais**

Séries temporais são coleções de observações realizadas sequencialmente ao longo de um período de tempo [\[1\]](#page-43-1). Uma grande parte de procedimentos estatísticos foi desenvolvida para analisar observações independentes ao longo do tempo. Uma série temporal se diz discreta quando suas observações são realizadas em tempos específicos ou contínua quando as observações se realizam continuamente.

O objetivo das análises das séries temporais é a realização de previsão de valores futuros. Dentre os principais objetivos de seu estudo destacam-se:

- Controle de processos: controles de qualidade, desempenho.
- Descrição: identificação de padrões, variações, alterações estruturais.
- Explicação: usar uma série temporal para explicar uma variação em outra.
- Predição: identificar valores futuros tendo como base, valores passados.

As séries temporais se comportam em três padrões [\[29\]](#page-45-8): tendência, ciclo e sazonalidade. A *tendência* que se descreve como um comportamento de longo prazo na série temporal. Os *ciclos* que são flutuações de valores que se repetem com periodicidade. A *sazonalidade* corresponde às oscilações de subida e de queda de valores que sempre ocorrem em um determinado período do ano, do mês, da semana ou do dia.

A estrutura das redes recorrentes possibilitam tornar viável a identificação da variabilidade de comportamento das séries temporais, por sua capacidade de realimentação das informações. Estas redes são capazes de criar uma espécie de memória do comportamento de uma série temporal.

#### <span id="page-30-1"></span>**3.3.4 Conjunto de Dados**

Em uma rede neural podemos dividir os dados em três conjuntos [\[40\]](#page-46-0):

- Treino: Amostra de dados usada para ajustar o modelo de rede neural.
- Validação: Amostra de dados usada para fornecer uma avaliação do modelo de rede neural, durante seu treinamento.
- Teste: Amostra de dados usada para fornecer uma avaliação do modelo final da rede neural.

Os dados de treino formam o conjunto o qual usamos para treinar o modelo de rede neural. O modelo altera seus pesos e vieses com estes dados. Os dados de validação são avaliados pela rede neural, embora, ela não use estes dados para aprender sobre o problema. Ela usa os resultados do conjunto de validação para atualizar seus hiperparâmetros como taxa de aprendizado e batchsize. Os Hiperparâmetros são os valores que definem a arquitetura do modelo ou que controlam o processamento de dados e o processo de treinamento [\[3\]](#page-43-10). Os dados de teste somente serão usados quando o modelo é completamente treinado e quando contém dados que abrangem o que o modelo enfrentaria em sua aplicação.

Para separar os dados nos três conjuntos deve-se levar em consideração dois fatores: o tamanho dos dados e o modelo da rede neural [\[40\]](#page-46-0). Alguns modelos precisam de dados de um tamanho substancial para treinar, requerendo um conjunto de treinamento maior. Modelos com poucos hiperparâmetros são mais fáceis de validar, pois se usa poucos dados para validação. Na Figura [3.14](#page-30-0) abaixo é representada uma divisão dos dados principais de uma rede neural.

<span id="page-30-0"></span>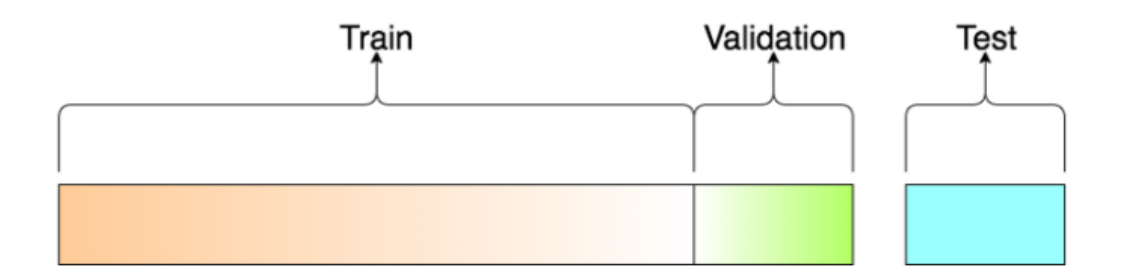

Figura 3.14 – Na figura podemos observar a divisão de dados para treinamento ( $Train$ ), validação  $(Validation)$  e teste  $(Test)$  de uma rede neural. FONTE: [\[40\]](#page-46-0)

#### <span id="page-30-2"></span>**3.3.5 Bibliotecas de Redes Neurais**

Nessa seção iremos falar sobre bibliotecas de funções, APIs e frameworks para o desenvolvimento de redes neurais.

A variação de bibliotecas para redes neurais que estão disponíveis é extensa, na maioria dessas bibliotecas podemos especificar facilmente novas funções de perda, retro-propagação, arquiteturas e etc. Dentre as bibliotecas existe uma diferença entre algumas de suas estruturas mais usadas, a Machine Learning e de *Deep Learning*.

As bibliotecas de Machine Learning irão abranger uma maior quantia de métodos de aprendizagem para regressões, agrupamentos, classificações, detecção de anomalias, assim podendo incluir ou não métodos usados em redes neurais. Por outro lado as bibliotecas com a estrutura de *Deep Learning* irão abranger uma composição de camadas ocultas, que possibilita a integração com diversas outras bibliotecas. Algumas bibliotecas de redes neurais se destacam como *Caffe*, *Keras* e *Numpy*.

A *Caffe* é uma biblioteca implementada em C++ [\[19\]](#page-44-8) que dá suporte a aplicações que utilizam processamento de imagens. Mais rápida do que a biblioteca *Keras*, a *Caffe* traz para seus usuários uma biblioteca robusta e rápida para o processamento de imagens. Por outro lado a biblioteca obtém uma instalação complexa e a necessidade de um conhecimento avançado de programação. A *Caffe* consegue processar até 60 milhões de imagens por dia entre suas configurações de troca de GPU. Um dos estudos utilizando a *Caffe* foi o de Gil Levi e Tal Hassner [\[26\]](#page-44-9) que utilizou a biblioteca para desenvolver um *software* de reconhecimento de emoções através de imagens.

O *Keras* é uma biblioteca escrita em *Python*, que permite construir uma rede neural em poucas linhas, sendo a principal biblioteca para desenvolvimento de *Deep Learning* em *Python*. O *Keras* também é capaz de rodar com o TensorFlow, uma biblioteca para computação numérica. Esta biblioteca permite uma fácil implementação e instalação, por ter o seu foco na experiência do usuário. Chollet [\[6\]](#page-43-11) utilizou do *Keras* para desenvolver um *software* de criptografia de imagens de números.

De código aberto e distríbuido pela compania BSD no GitHub, a biblioteca *Numpy* é altamente utilizada em redes neurais visadas em projetos de clima espacial. A sintaxe do *Numpy* o torna acessível e produtivo para programadores de qualquer nível de experiência ou formação [\[27\]](#page-44-10). *Numpy* é totalmente programável em *Python* e traz o poder computacional de linguagens como C e Fortran em sua produção.

Para este projeto será utilizado a linguagem *Python* juntamente com a biblioteca Tensorflow/Keras e o uso de redes neurais recorrentes em séries temporais. Junto a biblioteca *Numpy* que fornece um suporte para realizar cálculos em *arrays* multidimensionais que são usados para armazenar os dados de treinamento, bem como os parâmetros dos modelos de *Machine Learning*.

Também será usado uma camada de TDL no projeto, o que difere dos trabalhos de [\[2\]](#page-43-4) e [\[24\]](#page-44-1) que utilizaram de MPL (perceptron multicamadas) para suas previsões sem o uso de uma TDL. MPLs é uma arquitetura de redes neurais que usa *backpropagation*.

Serão realizados testes no sistema desenvolvido neste trabalho com dados de medições antigas de DST, por meio da comparação das previsões realizadas no *software* com os reais índices de DSTs observados. Os testes observados serão divididos em diferentes categorias de tempos em suas previsões, sendo previstas com trinta minutos, uma hora, uma hora e meia e duas horas de antecedência. Com isso poderá se observar a diferença entre a taxa de acerto mediante o tempo de previsão.

### <span id="page-33-1"></span>**4 Experimentos**

Neste capítulo são descritas as formas como os experimentos foram realizados e as escolhas nos valores dos parâmetros utilizados para obter a melhor acurácia da rede neural.

#### <span id="page-33-2"></span>**4.1 Entrada de Dados**

Conforme visto na Seção [3.2,](#page-19-0) o valor do vetor  $\vec{B}_z$  contribui para a identificação das tempestades solares assim como o valor de DST, ambos medidos em nanotesla (nT).

Os valores de  $\vec{B_z}$  das entradas de dados foram retirados do dataset OMNI contendo dados coletados de 1963 até hoje, a partir do qual podemos obter dados de IMF, plasma entre outros dados referentes ao vento solar. Todos os dados da OMNI são capturados pelos satélites ISEE 3, Wind e ACE [\[31\]](#page-45-9). Os dados de DST foram retirados do *World Data Center for Geomagnetism* (WDCG) em Kyoto no Japão [\[25\]](#page-44-11).

Foram coletados dados do WDCG do ano de 2000 até 2020, no qual os dados de  $\vec{B_z}\vec{B_z}$  e DST foram registrados para cada hora do dia como apresentados na Figura [4.1](#page-33-0) e Figura [4.2.](#page-34-0) Este período de dados abrange um ciclo de máximo e mínimo solar como apresentado na Seção [1.](#page-9-1)

Implementamos um programa de pré-processamento para reunir os dados coletados em um único arquivo em formato CSV. O modelo de entrada possui em sua primeira coluna os dados de *timestamp*, informações sobre a data e hora do dado coletado, seguido pelas colunas de valores de  $\vec{B_z}$  e DST mostrados em nanotesla (nT) como observado na Figura [4.3.](#page-34-1)

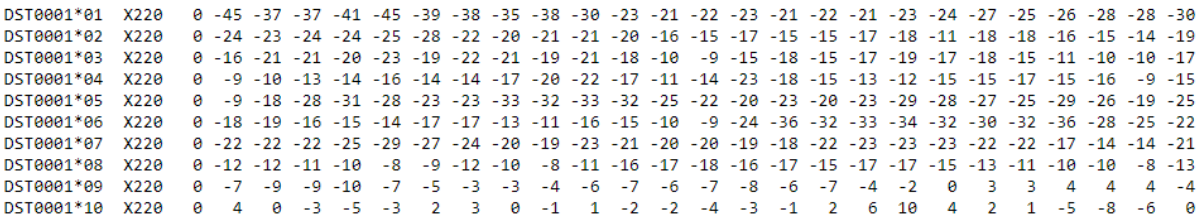

<span id="page-33-0"></span>Figura 4.1 – Dados de DST retirados do WDCG. A primeira coluna se refere ao indexador do mês e dia. Na segunda coluna é composta por a versão da tabela ("X2") e o ano a que se refere ("20"). As colunas seguintes tratam do valor de DST nas 24 horas daquele dia, sendo a última coluna a média do dia.

| YYYY | DAY HR |    | 1      |
|------|--------|----|--------|
| 2000 | 1      | 0  | 1.0    |
| 2000 | 1      | 1  | -3.7   |
| 2000 | 1      | 2  | -2.6   |
| 2000 | 1      | З  | $-2.8$ |
| 2000 | 1      | 4  | -1.4   |
| 2000 | 1      | 5  | -1.4   |
| 2000 | 1      | 6  | 2.5    |
| 2000 | 1      | 7  | -1.6   |
| 2000 | 1      | 8  | -0.7   |
| 2000 | 1      | 9  | 2.0    |
| 2000 | 1      | 10 | 0.7    |

Figura 4.2 – Dados de  $\vec{B_z}$  retirados do WDCG. As três primeiras colunas são referentes ao ano, dia e hora, enquanto a última coluna é o valor de  $\vec{B_z}$  em nanotesla (nT).

<span id="page-34-1"></span><span id="page-34-0"></span>

| ts,dst,bz                      |
|--------------------------------|
| 2000-01-01 00:00:00, -45, 1.0  |
| 2000-01-01 01:00:00, -37, -3.7 |
| 2000-01-01 02:00:00, -37, -2.6 |
| 2000-01-01 03:00:00, -41, -2.8 |
| 2000-01-01 04:00:00, -45, -1.4 |
| 2000-01-01 05:00:00, -39, -1.4 |
| 2000-01-01 06:00:00, -38, 2.5  |
| 2000-01-01 07:00:00, -35, -1.6 |
| 2000-01-01 08:00:00, -38, -0.7 |

Figura 4.3 – Formato do arquivo CSV gerado pelo programa de pré-processamento para unir os dados de  $\vec{B_z}$  e DST retirados do WDCG. Na primeira coluna temos o timestamp se referindo ao ano, mês, dia e hora da captura de dados, seguidos pela coluna de valores de DST e  $\vec{B_z}$  em nanotesla (nT).

Os dados de entrada da rede neural foram divididos em dados de treino, validação e testes. Esta divisão se torna necessária para um melhor desempenho da rede neural, como mostrado na Seção [3.3.4.](#page-30-1)

#### <span id="page-35-0"></span>**4.2 Implementação da Rede Neural**

O algoritmo da rede neural foi implementado em linguagem Python com a biblioteca TensorFlow/Keras. As principais variáveis utilizadas na implementação da rede neural são:

- T DL: a TDL (*Time Delay Layer*) é um vetor que compõe a TDNN ( *Time Delay Neural Networks*) melhor explicado na Seção [3.3.1.](#page-26-0)
- nodes: quantidade de nós na camada oculta da rede neural.
- epoch: representa a época de uma rede neural. Cada época é uma iteração da rede neural, ou seja, uma passagem dos dados de treinamento dos nós de entrada até os nós de saída da rede neural e seu retorno caso o modelo suporte.
- loss / val\_loss: são os erros cometidos pela rede neural para cada iteração nos conjuntos de treinamento, quando é chamado de *loss*, ou validação, quando é chamado de val loss. O método para calcular o erro é chamado de lossfunction. A lossfunction utilizada neste algoritmo foi a MSE (*Mean Squared Error*). A MSE é calculada tomando a média das diferenças quadradas entre os valores reais e os previstos pela rede neural.
- batchsize: se refere à quantidade de amostras de treinamento a serem consideradas para atualizar os pesos da rede neural a cada época [\[1\]](#page-43-1).

O modelo de rede neural foi implementado com o uso de *callbacks* para auxiliar na experimentação. É denominado *callback* o conjunto de funções que o programador pode implementar para serem utilizadas pelas funções da biblioteca TensorFlow/Keras, em determinados estágios do procedimento de treinamento da rede neural [\[21\]](#page-44-12).

Nesta rede neural foram utilizadas duas funções de *callback* chamadas *EarlyStopping* e *ModelCheckpoint* encontradas na biblioteca TensorFlow/Keras; e não foi necessário a implementação de nenhuma função própria.

A *EarlyStopping* é uma função de *callback* usada para evitar o *overfitting* da rede neural. O termo *overfitting* descreve qualquer queda de desempenho na aprendizagem de uma rede neural, assim como, *underfitting* representa que o modelo de rede neural não conseguiu aprender o suficiente sobre os dados e não chegando a sua melhor acurácia [\[36\]](#page-45-10). A função *EarlyStopping* verificará ao final de cada época se o valor de loss não está mais diminuindo considerando o valor de um parâmetro chamado de *paciência*.

A *paciência* é um parâmetro usado pela *EarlyStopping* que representa o número de épocas a serem executadas antes de parar o treinamento da rede neural, assim, uma vez que não há mais redução no valor de loss neste período, o treinamento da rede neural termina.

Foi utilizada também a função *ModelCheckpoint* que é responsável por salvar em arquivo o modelo de rede neural que obteve o melhor desempenho, ou seja, o menor valor de loss. Um exemplo do uso da *callback* é mostrado no Código [4.1](#page-36-1) como apresentado na documentação da biblioteca TensorFlow/Keras [\[21\]](#page-44-12).

```
my callbacks = [tf. keras. callbacks. Early Stopping (patience=2),
     \text{tf.} keras. callbacks. ModelCheckpoint (\text{filepath} = \text{'model}. { epoch : 02d}-{
         val\_loss : .2 f } . h5')
     ]
model. fit (dataset, epochs=10, callbacks=my_callbacks)
```

```
Código 4.1 – Exemplo de uso das callbacks EarlyStopping e ModelCheckpoint. Na linha 2 é
             aplicada a função EarlyStopping com o parâmetro paciência de valor 2 e na linha
             seguinte é definida a ModelCheckpoint, para qual o seu parâmetro de filepath, ou
             seja, o nome do arquivo que será salvo, contém a época em que a melhor acurácia
             foi obtida junto ao val_loss. A linha 5 contém a função fit que realiza o treinamento
             da rede neural; um dos parâmetros da função são as callbacks que recebem o objeto
             criado na linha 1 contendo as funções aplicadas nas linhas 2 a 4.
```
#### <span id="page-36-0"></span>**4.3 Valores de parâmetros da rede neural**

Com a função de *callback EarlyStopping*, nós podemos determinar um alto valor para as épocas, pois a função irá parar o treinamento da rede após observar que não existe melhora no desempenho do treinamento da rede neural. Assim, não precisamos realizar um experimento para determinar o melhor valor para o número de épocas, pelo contrário, basta colocar um alto valor para que a rede não entre em um *underfitting*.

Um alto valor de épocas sem algum controle de parada pode prejudicar a acurácia da rede neural. Foi realizado um experimento deixando a rede neural executar por 5 mil épocas e observamos que a partir da época 777, na qual se obtém o melhor valor de loss, a rede neural entra em um *overfitting*, ou seja, não obtém mais uma melhora na acurácia. Este resultado demonstra a vantagem do uso da função de *callback EarlyStopping*.

A Figura [4.4](#page-37-0) mostra o gráfico de loss e val\_loss ao longo de 5 mil épocas com os dados de treinamento de 2000 a 2019. É observado que a rede neural não consegue obter uma melhora de desempenho após chegar ao seu menor valor de loss na época 777.

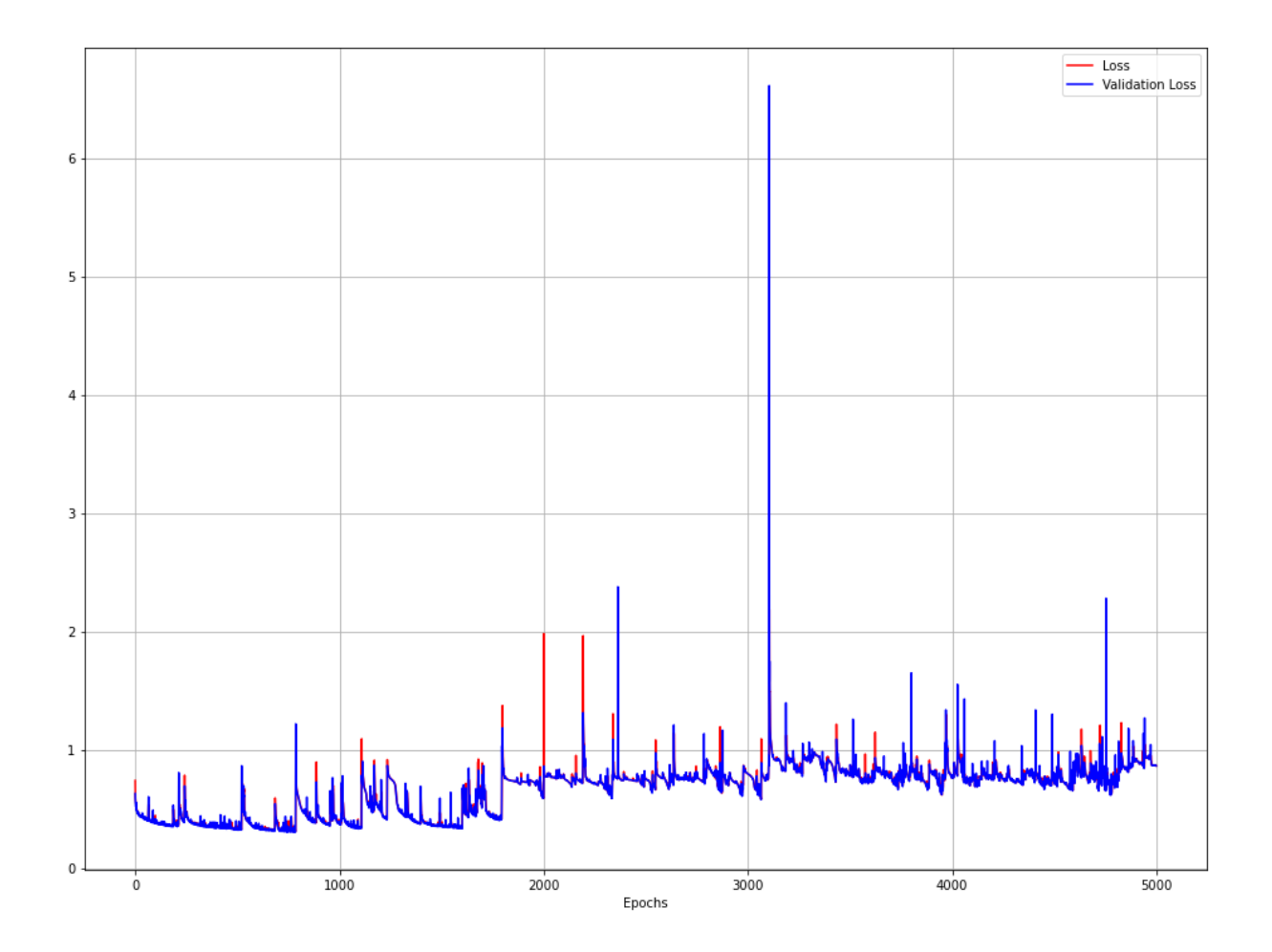

<span id="page-37-0"></span>Figura 4.4 – O gráfico apresenta os valores de loss e val\_loss ao longo de 5 mil épocas; onde a curva em vermelho representa os dados de loss e a curva em azul os dados de val loss.

Para a obter dos valores de *nodes*, *batchsize* e TDL foram realizados 5 experimentos alterando os valores destes parâmetros, onde, cada experimento foi executado 10 vezes. Na Tabela [4.1,](#page-38-0) é apresentada a média aritmética do valor de loss em cada experimento.

Os experimentos para determinar o parâmetro de batchsize foram realizados com um valor fixo de 10 para nodes e 20 para T DL, onde em cada experimento foi dobrado o valor de batchsize começando em 128 até 2048. Os experimentos de nodes utilizaram um batchsize de valor 128 e um TDL de valor 10. Finalmente, os experimentos para determinar o valor mais adequado para TDL utilizaram um batchsize de valor 128 e um nodes de valor 20.

| <b>Batchsize</b> | <b>Loss Médio</b> | <b>Nodes</b> | <b>Loss Médio</b> | TDL | <b>Loss Médio</b> |
|------------------|-------------------|--------------|-------------------|-----|-------------------|
| 128              | 0.361             | 30           | 0.576             | 20  | 0.499             |
| 256              | 0.359             | 40           | 0.566             | 30  | 0.456             |
| 512              | 0.325             | 50           | 0.562             | 40  | 0.428             |
| 1024             | 0.325             | 60           | 0.559             | 50  | 0.412             |
| 2048             | 0.324             | 70           | 0.561             | 60  | 0.403             |

Tabela 4.1 – Tabelas de resultados de experimentos para determinação dos valores dos parâmetros T DL, BatchSize e nodes. Cada linha representa um experimento executado dez vezes. As colunas de loss médio mostram a média do valor de loss no conjunto de execuções de cada experimento.

Após realizar esta série de experimentos observamos que nodes e batchsize não estavam gerando uma grande variação nos valores de acurácia (loss) da rede neural. Abaixo faremos uma análise de correlação de nodes e batchsize com loss para determinar os seus valores. A análise será aplicada com o uso do coeficiente de correlação de Pearson.

O coeficiente de correlação de Pearson (ρ) é uma medida de associação linear entre variáveis dada pela seguinte fórmula:

<span id="page-38-0"></span>
$$
\rho = \frac{\sum_{i=1}^{n} (x_i - \bar{x}) (y_i - \bar{y})}{(n-1) S_x S_y} \tag{4.1}
$$

Na equação de Pearson temos:  $\bar{x}$  é a média da amostra para a primeira variável;  $S_x$  é o desvio padrão para a primeira variável;  $\bar{y}$  é a média da amostra para a segunda variável;  $S_y$  é o desvio padrão para a segunda variável e n é a quantia de dados.

Quanto maior for o valor do coeficiente  $\rho$ , mais forte é a relação entre as variáveis, como mostrado na Tabela [4.2](#page-38-1) neste caso, o aumento ou decremento de uma unidade na variável X gera o mesmo impacto em Y [\[13\]](#page-43-12).

<span id="page-38-1"></span>

| Coeficiente de Correlação ( $ \rho $ ) | Classificação |
|----------------------------------------|---------------|
| 0,0 a 0,1                              | Muito Baixa   |
| 0,1 a 0,3                              | Baixa         |
| $0,3$ a $0,5$                          | Moderada      |
| $0,5$ a $0,7$                          | Alta          |
| 0,7a0,9                                | Muito Alta    |
| 0.9a1                                  | Perfeita      |

Tabela 4.2 – Classificação dos valores do módulo do coeficiente de correlação de Pearson (ρ).

Aplicando a correlação nos parâmetros da rede neural, foi observado um coeficiente  $\rho$  muito alto entre TDL e loss como visto na Tabela [4.3.](#page-39-1) Por esse motivo executamos mais experimentos com  $TDL$  para definir um melhor valor para o parâmetro. Por conta da baixa correlação entre nodes e batchsize com loss, os valores fixados para estas variáveis foram os

que obtiveram melhor desempenho entre seus experimentos, ou seja, adotamos o valor de 1024 para batchsize e 60 para nodes.

<span id="page-39-1"></span>

|                  | Hiperparâmetro   Coeficiente de Correlação ( $\rho$ ) |
|------------------|-------------------------------------------------------|
| TDL.             | $-0.90$                                               |
| <b>BatchSize</b> | $-0.27$                                               |
| <b>Nodes</b>     | $-0.60$                                               |

Tabela 4.3 – Valores de correlação entre os parâmetros (TDL, nodes e batchsize) utilizados na rede neural e a acurácia (loss).

Para analisar os experimentos realizados com T DL e obter o melhor valor para este parâmetro, foi avaliado o desvio padrão de loss em cada um dos experimentos. Utilizamos o desvio padrão por conta da alta variação de *loss* obtida nos experimentos de TDL, como mostrado na Figura [4.5.](#page-39-0) sendo necessário obter o desvio padrão para identificarmos um experimento com o valor de loss mais homogêneo.

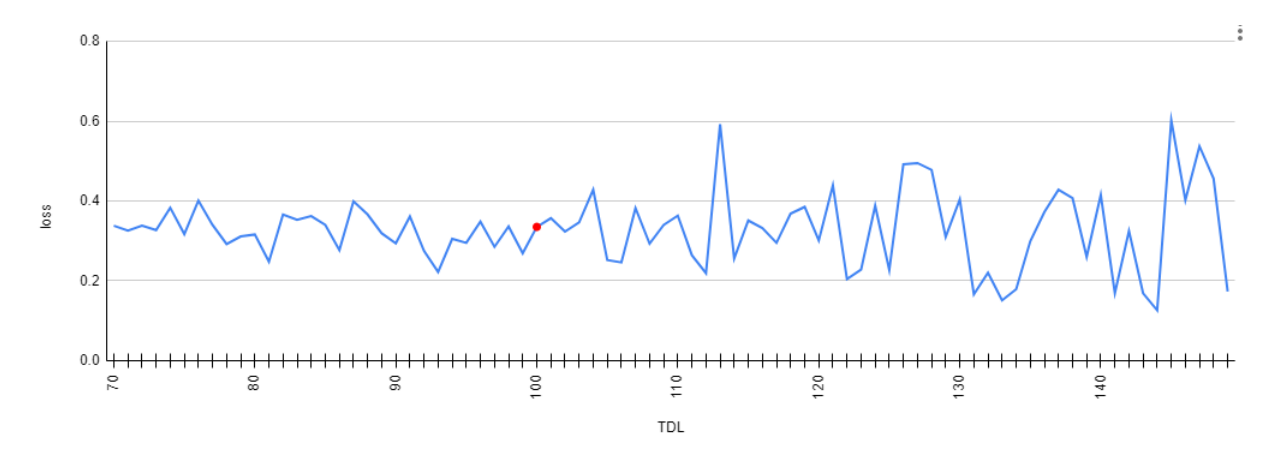

<span id="page-39-0"></span>Figura 4.5 – O gráfico apresenta os valores de *loss* ao longo dos experimentos de TDL; cada ponto da curva representa o valor de loss para cada execução do programa. Após o experimento de T DL com valor 100 (ponto vermelho no gráfico) podemos observar uma alta variação de loss conforme demonstrado por uma análise do desvio padrão dos valores a partir deste ponto.

O desvio padrão e média do valor das execuções de loss em cada experimento foram levados em consideração para a escolha do melhor valor para este parâmetro, pois, só o desvio padrão não mostraria o melhor valor, mas o quanto os dados de loss são consistentes. A Tabela [4.4](#page-40-0) apresenta os valores do desvio padrão para cada experimento realizado.

<span id="page-40-0"></span>

| TDL | <b>Loss Médio</b> | Desv. Padrão |
|-----|-------------------|--------------|
| 70  | 0.329             | 0.116        |
| 80  | 0.335             | 0.046        |
| 90  | 0.299             | 0.041        |
| 100 | 0.330             | 0.056        |
| 110 | 0.343             | 0.104        |
| 120 | 0.356             | 0.116        |
| 130 | 0.289             | 0.108        |
| 140 | 0.337             | 0.171        |

Tabela 4.4 – A primeira coluna apresenta o valor de  $TDL$  para cada experimento, na segunda coluna a média aritmética de loss das dez execuções realizadas em cada experimento, na terceira coluna é apresentado o valor de desvio padrão.

A análise dos experimentos de  $TDL$  teve como prioridade uma baixa média e um baixo desvio padrão, chegando ao resultado de um TDL de valor 130, como observado na Tabela [4.4.](#page-40-0) Neste experimento em específico obtemos uma média de loss em suas execuções de 0.289 e um desvio padrão de 0.108.

Como conclusão da análise que realizamos, os valores definidos para os parâmetros  $TDL$ , nodes e batchsize para a rede neural são mostrados na Tabela [4.5.](#page-40-1)

<span id="page-40-1"></span>

| Parâmetro        | Valor |
|------------------|-------|
| TDL              | 130   |
| <b>Nodes</b>     | 60    |
| <b>BatchSize</b> | 1024  |

Tabela 4.5 – Valores definidos dos parâmetros de TDL, Nodes e BatchSize que serão adotados em nossa rede neural.

#### <span id="page-40-3"></span>**4.4 Execução e Análise dos Experimentos**

Os experimentos foram realizados em uma única máquina. A Tabela [4.6](#page-40-2) apresenta a configuração da máquina utilizada para a execução do algoritmo.

| <b>Computador 1</b>            |                                           |  |
|--------------------------------|-------------------------------------------|--|
| <b>Sistema Operacional</b>     | Windows 10 64Bits                         |  |
| <b>Memória Principal (RAM)</b> | $8$ Gb                                    |  |
| <b>CPU</b>                     | $2.50$ GHz                                |  |
| Processador                    | Intel(R) $Core(TM)$ i5-7300HQ - 4 Núcleos |  |

<span id="page-40-2"></span>Tabela 4.6 – Configurações da primeira máquina utilizada.

As entradas dos dados coletados apresentados na Seção [4.1](#page-33-2) foram divididos em validação, treinamento e teste conforme a Tabela [4.7.](#page-41-0) Os anos escolhidos para a validação e treinamento

foram intercalados com anos de máximos e mínimos solares, assim, a rede neural não treinaria apenas para um ciclo.

<span id="page-41-0"></span>

| <b>Tipo</b>        | Dados (ano)                              |
|--------------------|------------------------------------------|
| Validação          | 2000, 2004, 2009, 2012, 2014, 2018       |
| <b>Treinamento</b> | 2001, 2002, 2003, 2005, 2006, 2007, 2008 |
|                    | 2010, 2011, 2013, 2015, 2016, 2017, 2019 |
| <b>Teste</b>       | 2020                                     |

Tabela 4.7 – Divisão dos dados de entrada anuais em validação, treinamento e teste. A separação foi determinada usando 66,7% dos dados para treinamento, 28,6% dos dados para validação e 4,7% para teste.

Para medir a precisão das predições foi utilizado o *Mean Absolute Percentage Error*  $(MAPE)$  que expressa a precisão como uma porcentagem do erro [\[28\]](#page-45-11). Caso o MAPE for 5, este valor representa que a previsão está errada em 5% e certa em 95% comparado com o valor original.

Os valores de tempo de execução,  $loss$  e  $MAPE$  resultantes de cada execução foram salvos em arquivo CSV e os modelos da rede neural no formato hdf5 [\[20\]](#page-44-13).

<span id="page-41-1"></span>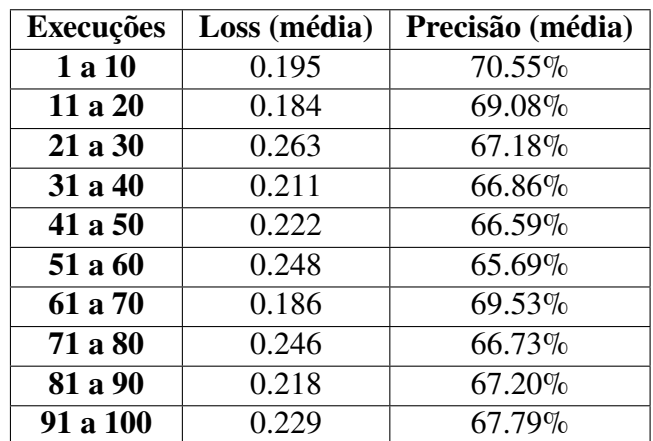

Foi realizado um total de 100 execuções e a Tabela [4.8](#page-41-1) apresenta a média de loss e precisão da previsão para cada conjunto de 10 execuções.

Tabela 4.8 – A tabela apresenta na segunda coluna a loss média referente a 10 execuções e na terceira coluna a precisão média também referente a 10 execuções. A precisão foi calculada subtraindo 100 da média do  $MAPE$ .

A sexta execução resultou nos melhores resultados, obtendo um valor de loss de 0.136 e um  $MAPE$  de 25.197% de erro (74.803% de acerto) durante o treinamento da rede neural. Ao se aplicar este melhor modelo em um teste de predição para o ano de 2020, obtivemos uma taxa de precisão de 74.01%, o que é superior ao resultado desejado de 70% em nossos objetivos. Métodos similares aplicados ao mesmo problema podem obter até 96% de precisão [\[24\]](#page-44-1).

# <span id="page-42-0"></span>**5 Conclusão**

Neste trabalho foi apresentando um protótipo de um sistema de predição de tempestades solares baseado em TDL, diferente dos textos de Argento [\[2\]](#page-43-4) e Wu [\[47\]](#page-46-1) que usaram o modelo de redes neurais MPL.

O objetivo do trabalho foi o de desenvolver/implementar um *software* de previsão de tempestades geomagnéticas que possua uma razoável eficácia de 60% a 70% de precisão.

As implementações foram feitas em linguagem de programação *Python* utilizando as bibliotecas de redes neurais Tensorflow/Keras.

Com base nos experimentos, apresentados na Seção [4.4,](#page-40-3) obtemos uma taxa de acerto de 74,01% o que é um valor superior ao nosso objetivo. Os resultados nos mostraram que a aplicação de TDL a uma rede neural para previsão de séries temporais poderá criar uma significativa variação nos resultados de loss. Respostas similares foram obtidas nos estudos de Wu [\[47\]](#page-46-1) que utilizou o desvio padrão nos valores de *loss* para auxiliar na identificação de um melhor modelo de rede neural dentre as que foram treinadas, assim como neste trabalho.

Para trabalhos futuros seria interessante utilizar outras arquiteturas de redes neurais como a LSTM para identificar se existe uma melhora no desempenho das previsões. A LSTM realiza um melhor controle do fluxo e organização das entradas de dados de acordo com os pesos treinados, assim, o que traz mais flexibilidade no controle das saídas.

Outra estratégia para melhorar o desempenho das redes neurais é a aplicação de técnicas de otimização como **busca tabu**, **algoritmos genéticos** e **têmpera simulada** que podem auxiliar na identificação de valores adequados dos parâmetros da rede neural. Esta abordagem é apresentada, por exemplo, no trabalho de Adélia Carolina [\[4\]](#page-43-13) que em seus estudos, usa algumas destas técnicas para melhorar o desempenho de redes MPL.

Redes neurais convolucionais ou CNNs são um tipo de rede neural projetada para lidar com dados de imagem de maneira eficiente. É possível utilizar as CNNs com as imagens captadas por satélites de observação das manchas solares para realizar a previsão das tempestades geomagnéticas como demonstrado nos estudos de Colak e Qahwaji [\[8\]](#page-43-3).

A ampliação das entradas deste trabalho para cobrir os anos anteriores a 2000 poderia melhorar a precisão da rede neural, por capturar os dados de vários ciclos solares, ao custo de um maior tempo nos treinamentos. Ao ampliar as entradas, novos valores dos parâmetros precisarão ser testados e aplicados à rede neural. O treinamento da rede neural usando dados de vários ciclos solares pode permitir a identificação de padrões não explorados nos experimentos deste trabalho.

### **Referências**

- <span id="page-43-2"></span><span id="page-43-1"></span>[1] D. S. Academy. Deep learning book. <http://deeplearningbook.com.br/>, 09 mai. 2019.
- <span id="page-43-4"></span>[2] R. d. S. V. Argento et al. Utilização de ensembles de redes neurais MPL para previsão de explosões solares. Master's thesis, Universidade Estadual de Campinas, Faculdade de Tecnologia, 2016.
- <span id="page-43-10"></span>[3] J. Brownlee. Difference between test and validation datasets. [https://](https://machinelearningmastery.com/difference-test-validation-datasets/) [machinelearningmastery.com/difference-test-validation-datasets/](https://machinelearningmastery.com/difference-test-validation-datasets/), 31 jul. 2021.
- <span id="page-43-13"></span>[4] C. d. A. B. Adélia. Otimização de redes neurais para previsão de séries temporais, 2005. Trabalho de Conclusão de Curso, Escola Politécnica de Pernambuco, Recife, Brazil.
- <span id="page-43-9"></span>[5] K. Chandra and S. Rachana. Face Recognition in Facebook and Iphone X-A Review. *International Journal of Recent Trends in Engineering & Research*, pages 165–170, 2018.
- <span id="page-43-11"></span>[6] F. Chollet. Building Autoencoders in Keras. *The Keras Blog*, 2016.
- <span id="page-43-6"></span>[7] E. Cliver. The 1859 space weather event: Then and now. *Advances in Space Research*, 38(2):119–129, 2006.
- <span id="page-43-3"></span>[8] T. Colak and R. Qahwaji. Automated solar activity prediction: a hybrid computer platform using machine learning and solar imaging for automated prediction of solar flares. *Space Weather*, 7(6), 2009.
- <span id="page-43-8"></span>[9] J. Condliffe. Facebook's facial recognition. [https://gizmodo.com/](https://gizmodo.com/facebooks-facial-recognition-approaching-human-level-pe-1546230867) [facebooks-facial-recognition-approaching-human-level-pe-1546230867](https://gizmodo.com/facebooks-facial-recognition-approaching-human-level-pe-1546230867), 03 abr. 2017.
- <span id="page-43-0"></span>[10] R. J. M. Costa, S. M. S. da Cruz, J. Zavaleta, L. A. Vidal Filho, and R. Mousinho. Abordagem tecnológica para rastreio de pessoas com dislexia. *Revista Tecer*, 4(6):41–53, 2011.
- <span id="page-43-7"></span>[11] E. Costa Junior et al. O vento solar e a atividade geomagnética. *Revista Brasileira de Ensino de Física, Ouro Preto, Mg, Brasil*, 4(33):1–8, 2011.
- <span id="page-43-5"></span>[12] D. C. M. da Silva. O Sol (Mundo Educação). [https://mundoeducacao.uol.com.br/](https://mundoeducacao.uol.com.br/fisica/o-sol.htm) [fisica/o-sol.htm](https://mundoeducacao.uol.com.br/fisica/o-sol.htm), Acessado em: 09 mai. 2020.
- <span id="page-43-12"></span>[13] D. B. Figueiredo Filho and J. A. Silva Júnior. Desvendando os Mistérios do Coeficiente de Correlação de Pearson (r). *Revista Política Hoje*, 18(1):115–146, 2009.
- <span id="page-44-3"></span>[14] I. Goodfellow, Y. Bengio, and A. Courville. *Deep Learning*. MIT Press, Acessado em 23 Abr. de 2020. <http://www.deeplearningbook.org>.
- <span id="page-44-2"></span>[15] M. Harrison. *Machine Learning - Trabalhando com Dados Estruturados em Python*. Novatec, 2019.
- <span id="page-44-6"></span>[16] S. Haykin. *Redes neurais: princípios e prática*. Bookman Editora, 2007.
- <span id="page-44-7"></span>[17] S. Hochreiter and J. Schmidhuber. Long short-term memory. *Neural computation*, 9(8):1735– 1780, 1997.
- <span id="page-44-0"></span>[18] INPE. Clima espacial. <http://www.inpe.br/faq/index.php?pai=10>, 21 dez. 2021. Instituto Nacional de Pesquisas Espaciais.
- <span id="page-44-8"></span>[19] Y. Jia, E. Shelhamer, J. Donahue, S. Karayev, J. Long, R. Girshick, S. Guadarrama, and T. Darrell. Caffe: Convolutional architecture for fast feature embedding. In *Proceedings of the 22nd ACM international conference on Multimedia*, pages 675–678, 2014.
- <span id="page-44-13"></span>[20] Keras. What are my options for saving models? [https://keras.io/getting\\_started/](https://keras.io/getting_started/faq/#:~:text=seeds%20set%20above.-,What%20are%20my%20options%20for%20saving%20models%3F,-Note%3A%20it%20is) [faq/#:~:text=seeds%20set%20above.-,What%20are%20my%20options%20for%](https://keras.io/getting_started/faq/#:~:text=seeds%20set%20above.-,What%20are%20my%20options%20for%20saving%20models%3F,-Note%3A%20it%20is) [20saving%20models%3F,-Note%3A%20it%20is](https://keras.io/getting_started/faq/#:~:text=seeds%20set%20above.-,What%20are%20my%20options%20for%20saving%20models%3F,-Note%3A%20it%20is), 01 out. 2021. Keras FAQ.
- <span id="page-44-12"></span>[21] Keras. Keras 2.0.2 documentation. <https://faroit.com/keras-docs/2.0.2/>, 31 jul. 2021.
- <span id="page-44-5"></span>[22] M. G. Kivelson and C. T. Russell. *Introduction to space physics*. Cambridge university press, 1995.
- <span id="page-44-4"></span>[23] H. Koskinen, E. Tanskanen, R. Pirjola, A. Pulkkinen, C. Dyer, D. Rodgers, P. Cannon, J. Mandeville, D. Boscher, and A. Hilgers. Space weather effects catalogue. *ESA Space Weather Study (ESWS)*, 2001.
- <span id="page-44-1"></span>[24] S. Kugblenu, S. Taguchi, and T. Okuzawa. Prediction of the geomagnetic storm associated DST index using an artificial neural network algorithm. *Earth, planets and space*, 51(4):307– 313, 1999.
- <span id="page-44-11"></span>[25] KUGSS. Data analysis center for geomagnetism and space magnetism. [http://wdc.kugi.](http://wdc.kugi.kyoto-u.ac.jp/dstae/index.html) [kyoto-u.ac.jp/dstae/index.html](http://wdc.kugi.kyoto-u.ac.jp/dstae/index.html), 30 jun. 2021. Graduate School of Science, Kyoto University.
- <span id="page-44-9"></span>[26] G. Levi and T. Hassner. Emotion recognition in the wild via convolutional neural networks and mapped binary patterns. In *Proceedings of the 2015 ACM on international conference on multimodal interaction*, pages 503–510, 2015.
- <span id="page-44-10"></span>[27] W. McKinney. *Python for data analysis: Data wrangling with Pandas, NumPy, and IPython*. "O'Reilly Media, Inc.", 2012.
- <span id="page-45-11"></span>[28] Minitab. Interpret all statistics and graphs for trend analysis. [https://support.minitab.](https://support.minitab.com/en-us/minitab-express/1/help-and-how-to/modeling-statistics/time-series/how-to/trend-analysis/interpret-the-results/all-statistics-and-graphs/) [com/en-us/minitab-express/1/help-and-how-to/modeling-statistics/](https://support.minitab.com/en-us/minitab-express/1/help-and-how-to/modeling-statistics/time-series/how-to/trend-analysis/interpret-the-results/all-statistics-and-graphs/) [time-series/how-to/trend-analysis/interpret-the-results/](https://support.minitab.com/en-us/minitab-express/1/help-and-how-to/modeling-statistics/time-series/how-to/trend-analysis/interpret-the-results/all-statistics-and-graphs/) [all-statistics-and-graphs/](https://support.minitab.com/en-us/minitab-express/1/help-and-how-to/modeling-statistics/time-series/how-to/trend-analysis/interpret-the-results/all-statistics-and-graphs/), 01 out. 2021. Minitab Support.
- <span id="page-45-8"></span>[29] P. A. Morettin and C. M. Toloi. Séries temporais, métodos quantitativos. *Atual, São Paulo, SP*, 1987.
- <span id="page-45-3"></span>[30] C. Möstl, T. Rollett, R. A. Frahm, Y. D. Liu, D. M. Long, R. C. Colaninno, M. A. Reiss, M. Temmer, C. J. Farrugia, A. Posner, et al. Strong coronal channelling and interplanetary evolution of a solar storm up to earth and mars. *Nature Communications*, 6(1):1–10, 2015.
- <span id="page-45-9"></span>[31] NASA. Omniweb data documentation. [https://omniweb.gsfc.nasa.gov/html/ow\\_](https://omniweb.gsfc.nasa.gov/html/ow_data.html) [data.html](https://omniweb.gsfc.nasa.gov/html/ow_data.html), 30 jun. 2021.
- <span id="page-45-6"></span>[32] W. Nishida and L. Bastos. Classificação de imagens de sensoriamento remoto utilizando uma rede neural artificial com função de base radial. *Anais IX Simpósio Brasileiro de Sensoriamento Remoto, Santos, Brasil*, pages 11–18, 1998.
- <span id="page-45-1"></span>[33] F. S. Osório and J. R. Bittencourt. Sistemas inteligentes baseados em redes neurais artificiais aplicados ao processamento de imagens. In *I Workshop de inteligência artificial*. UNISC - Universidade de Santa Cruz do Sul, Junho 2000.
- <span id="page-45-0"></span>[34] E. N. Parker. Dynamics of the interplanetary gas and magnetic fields. *The Astrophysical Journal*, 128:664, 1958.
- <span id="page-45-5"></span>[35] T. W. Rauber. Redes neurais artificiais, 2005. Minicurso ofertado no Encontro Regional de Informática - Nova Friburgo, RJ e Vitória, ES - 1997.
- <span id="page-45-10"></span>[36] R. Roelofs, S. Fridovich-Keil, J. Miller, V. Shankar, M. Hardt, B. Recht, and L. Schmidt. A meta-analysis of overfitting in machine learning. In *Proceedings of the 33rd International Conference on Neural Information Processing Systems*, pages 9179–9189, 2019.
- <span id="page-45-2"></span>[37] G. A. Santarine and R. N. Domingos. Tempestades geomagnéticas e o evento carrington. *Holos Environment*, 14(1):103–113, 2014.
- <span id="page-45-4"></span>[38] R. Schwenn, A. dal Lago, E. Huttunen, and W. D. Gonzalez. The association of coronal mass ejections with their effects near the Earth. *Annales Geophysicae*, 23(3):1033–1059, Mar. 2005.
- <span id="page-45-7"></span>[39] M. Scoparo and A. Serapião. Deep learning para geração automática de legenda de imagem. In *Anais do XVI Encontro Nacional de Inteligência Artificial e Computacional*, pages 551–562, Porto Alegre, RS, Brasil, 2019. SBC.
- <span id="page-46-0"></span>[40] T. Shah. About train, validation and test sets in machine learning. [https://](https://towardsdatascience.com/train-validation-and-test-sets-72cb40cba9e7) [towardsdatascience.com/train-validation-and-test-sets-72cb40cba9e7](https://towardsdatascience.com/train-validation-and-test-sets-72cb40cba9e7), 31 jul. 2021.
- <span id="page-46-7"></span>[41] Y. E. Shao and S.-C. Lin. Using a time delay neural network approach to diagnose the out-of-control signals for a multivariate normal process with variance shifts. *Mathematics*, 7(10):959, 2019.
- <span id="page-46-4"></span>[42] SpaceWeatherLive. The interplanetary magnetic field (IMF). [https://www.](https://www.spaceweatherlive.com/en/help/the-interplanetary-magnetic-field-imf) [spaceweatherlive.com/en/help/the-interplanetary-magnetic-field-imf](https://www.spaceweatherlive.com/en/help/the-interplanetary-magnetic-field-imf), Acessado em 02 Julho. 2020.
- <span id="page-46-5"></span>[43] M. Sugiura and C. R. Wilson. Oscillation of the geomagnetic field lines and associated magnetic perturbations at conjugate points. *Journal of Geophysical Research*, 69(7):1211– 1216, 1964.
- <span id="page-46-6"></span>[44] Y. Taigman, M. Yang, M. Ranzato, and L. Wolf. Deepface: Closing the gap to human-level performance in face verification. In *Proceedings of the IEEE Conference on Computer Vision and Pattern Recognition (CVPR)*, June 2014.
- <span id="page-46-2"></span>[45] H. D. Tavares. *Conhecimento científico e interesse militar: a dinâmica das associações da National Geographic Society para observações de eclipses do Sol nas décadas de 1930 e 1940*. PhD thesis, Universidade Federal do Rio de Janeiro – UFRJ, Maio de 2012.
- <span id="page-46-3"></span>[46] D. Weimer. A flexible, IMF dependent model of high-latitude electric potentials having "space weather" applications. *Geophysical Research Letters*, 23(18):2549–2552, 1996.
- <span id="page-46-1"></span>[47] J.-G. Wu and H. Lundstedt. Geomagnetic storm predictions from solar wind data with the use of dynamic neural networks. *Journal of Geophysical Research: Space Physics*, 102(A7):14255–14268, 1997.

<span id="page-47-0"></span>**Apêndices**

<span id="page-48-0"></span>

# **APÊNDICE A – Tabela de Execução da Rede Neural nos Experimentos**

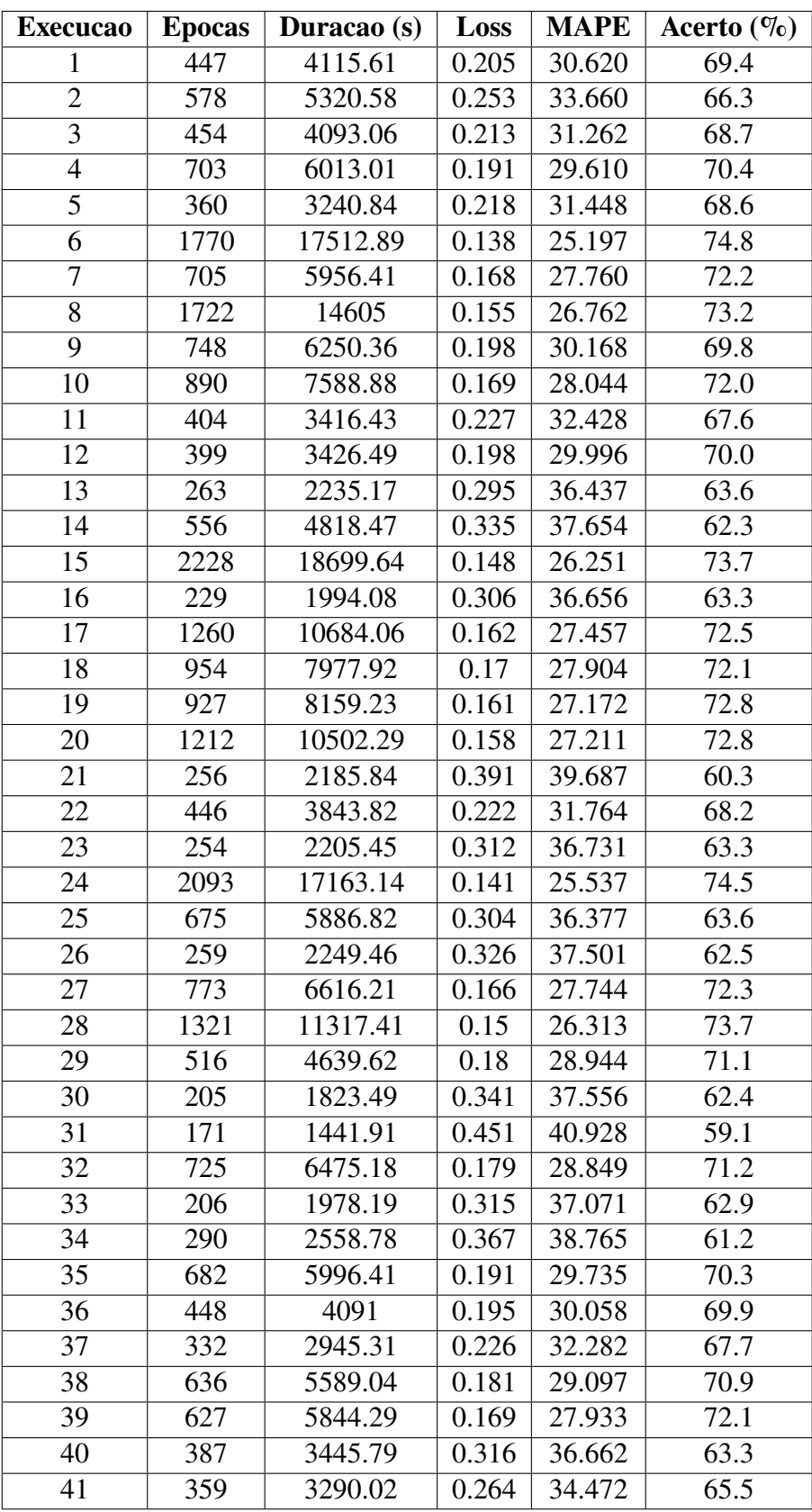

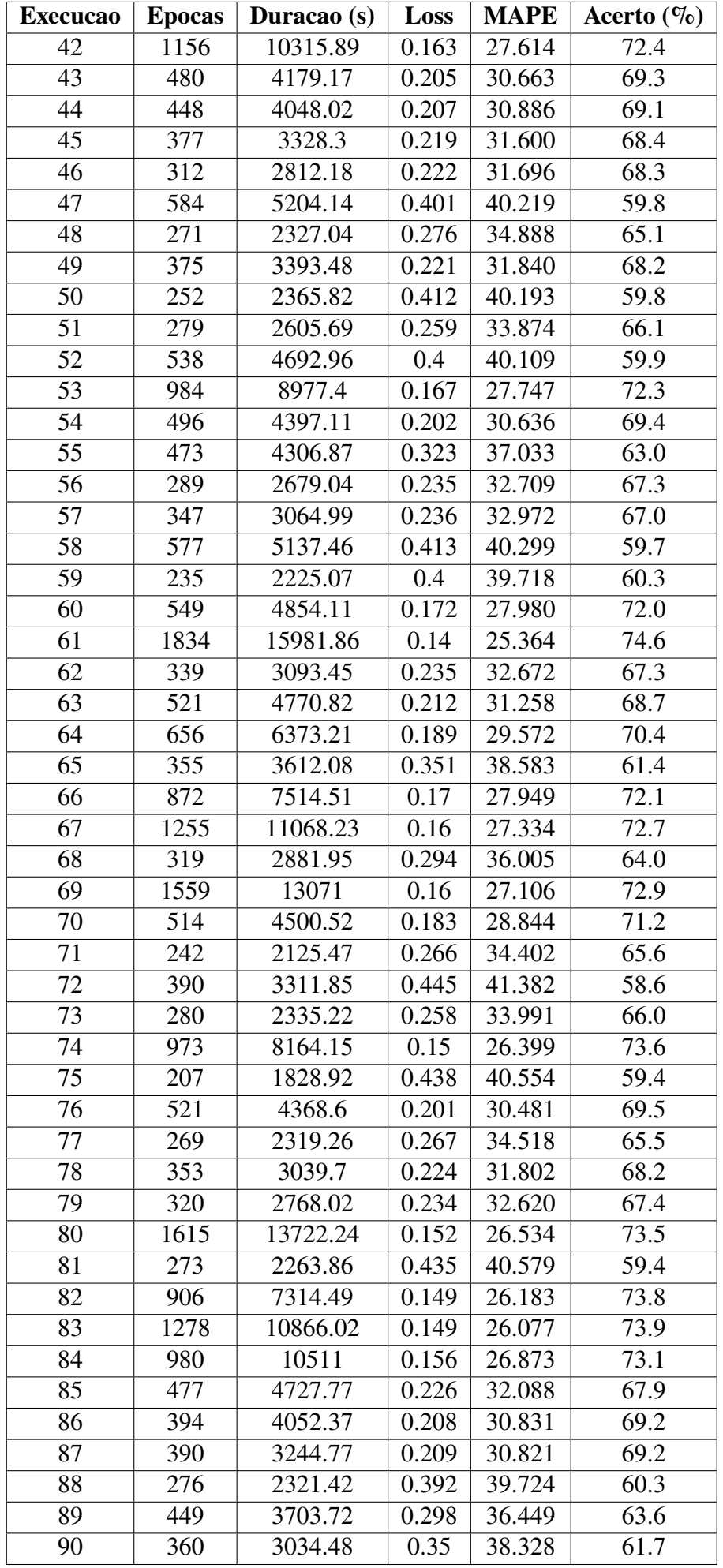

<span id="page-51-0"></span>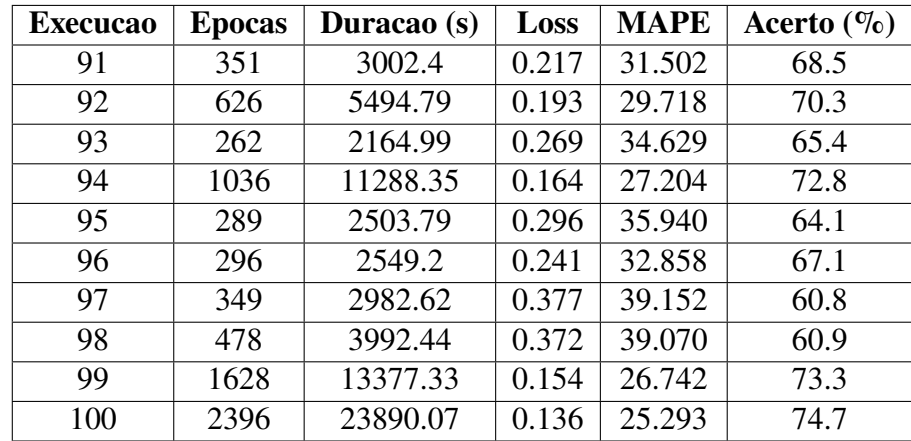

Tabela A.1 – A tabela apresenta na segunda coluna a a quantia de épocas que foram executadas, na terceira coluna a duração das execuções em segundos, na quarta coluna o melhor valor de loss obtido na execução, na quinta coluna o valor de MAPE obtido na execução e na sexta coluna a taxa de acerto da execução comparando com os valores reais passados para o treinamento.